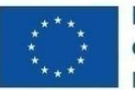

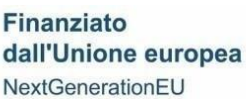

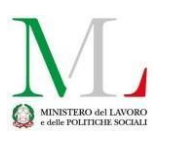

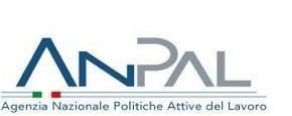

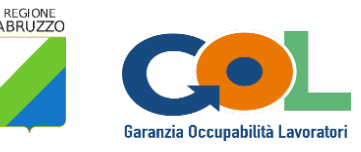

Allegato A

# **DIPARTIMENTO LAVORO-SOCIALE SERVIZIO INTERVENTI PNRR UFFICIO PROGRAMMAZIONE E GESTIONE GOL**

# **PIANO NAZIONALE DI RIPRESA E RESILIENZA (PNRR) Programma "Garanzia di Occupabilità dei Lavoratori-GOL" finanziato dall'Unione Europea-Next Generation EU**

# **INDIRIZZI OPERATIVI**

**per l'attuazione delle misure di cui all'Avviso pubblico n. 3 Accompagnamento al lavoro e incontro Domanda e Offerta** (Versione 6 - Approvata con Determinazione DPG026/08 del 01/02/2024)

**Missione 5 Inclusione e coesione Componente 1 Politiche per il Lavoro Riforma 1.1 Politiche Attive del Lavoro e Formazione**

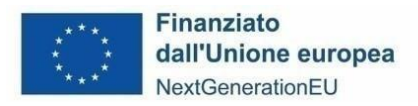

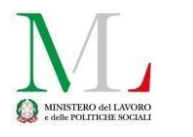

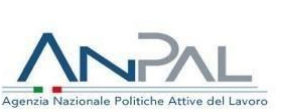

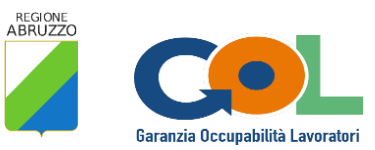

## Sommario

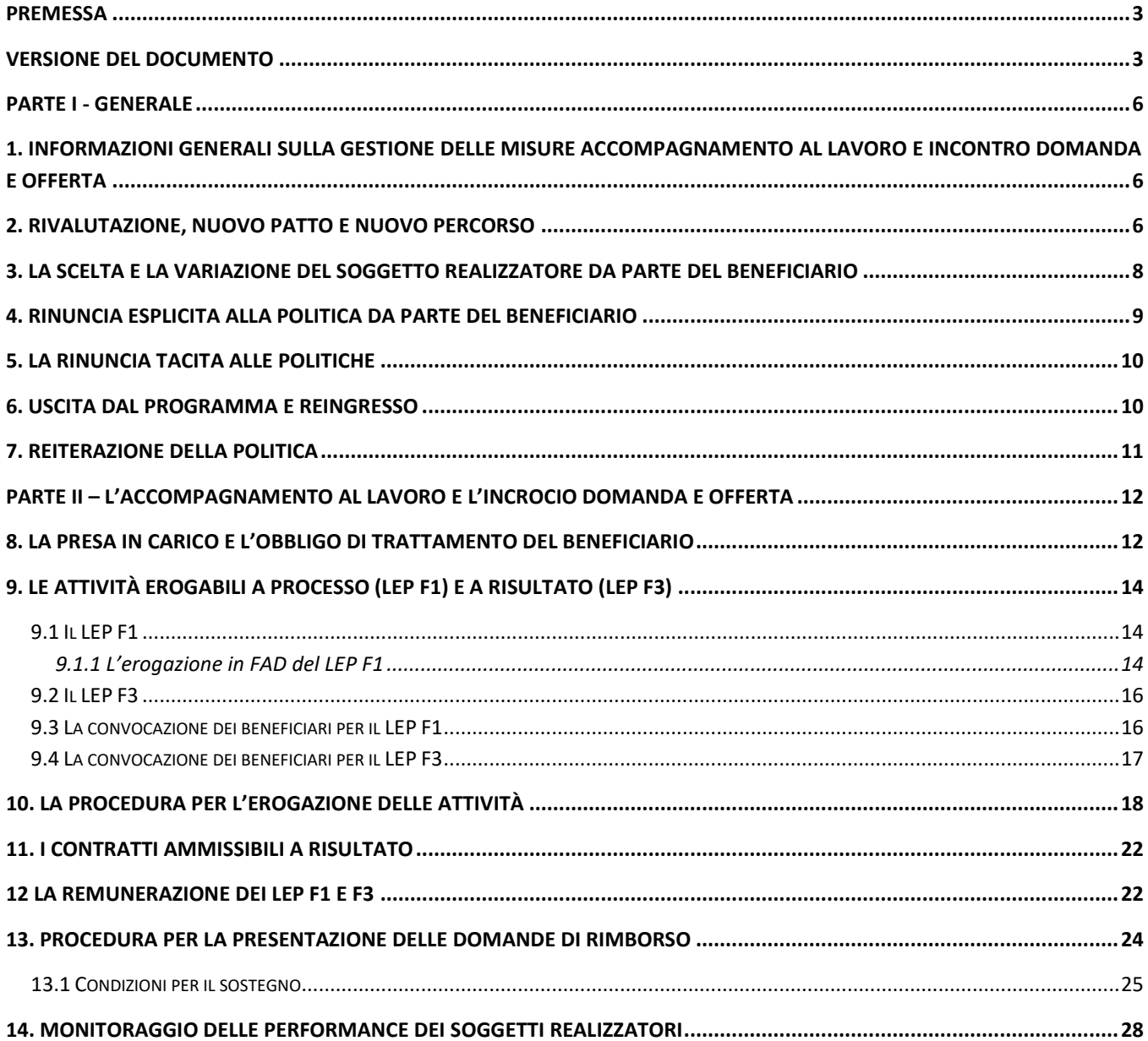

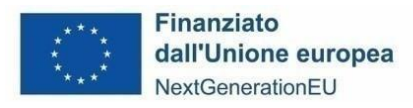

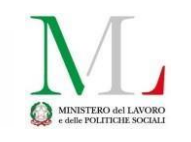

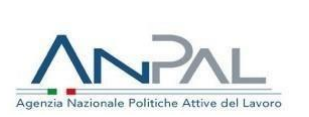

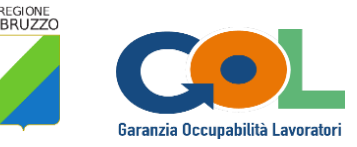

#### <span id="page-2-0"></span>**Premessa**

Il PAR GOL Abruzzo, che attua la Milestone 2 della Missione 5 Componente 1 Riforma 1.1. ALMP's e formazione professionale, è stato adottato dalla Giunta Regionale con DGR n. 167 del 28/03/2022 e garantisce la coerenza tra la normativa nazionale del Programma "Garanzia di occupabilità dei lavoratori" (GOL), il cui decreto di adozione è stato pubblicato nella Gazzetta Ufficiale del 27 dicembre 2021 n.306, e l'attuazione a livello regionale.

Il Piano concorre al conseguimento dei target della Missione 5 Componente 1 Riforma 1.1 ALMP's e formazione professionale.

La Regione Abruzzo è Soggetto Attuatore del Programma.

Il 3 novembre 2022 è stata sottoscritta la Convenzione tra il Ministero del lavoro e delle politiche sociali, in qualità di legale rappresentante dell'Unità di Missione PNRR, ANPAL e la Regione Abruzzo, in qualità di Soggetto Attuatore, per attivare le necessarie forme di collaborazione per la realizzazione della predetta Riforma. Nello specifico le parti collaborano per l'attuazione degli interventi collegati alla misura e il pieno raggiungimento nei tempi previsti.

Il presente documento dispone gli indirizzi operativi, che hanno l'obiettivo di supportare i Soggetti Realizzatori nell'esecuzione delle procedure.

Il documento è da considerarsi in progress e verrà adeguatamente aggiornato nel corso dell'attuazione al fine di fornire strumenti e procedure sempre più efficaci e che supportino concretamente i Soggetti Realizzatori nell'attuazione.

#### <span id="page-2-1"></span>**Versione del documento**

La validità del presente documento è a partire dal 05 febbraio 2024, fatte salve le specifiche comunicazioni già trasmesse la cui validità è da intendersi dal momento della comunicazione e fatte salve le FAQ approvate e notificate con pubblicazione sul sito istituzionale del Dipartimento DPG [\(https://selfi.regione.abruzzo.it/\)](https://selfi.regione.abruzzo.it/) la cui validità è dettata dalla data dell'atto di approvazione.

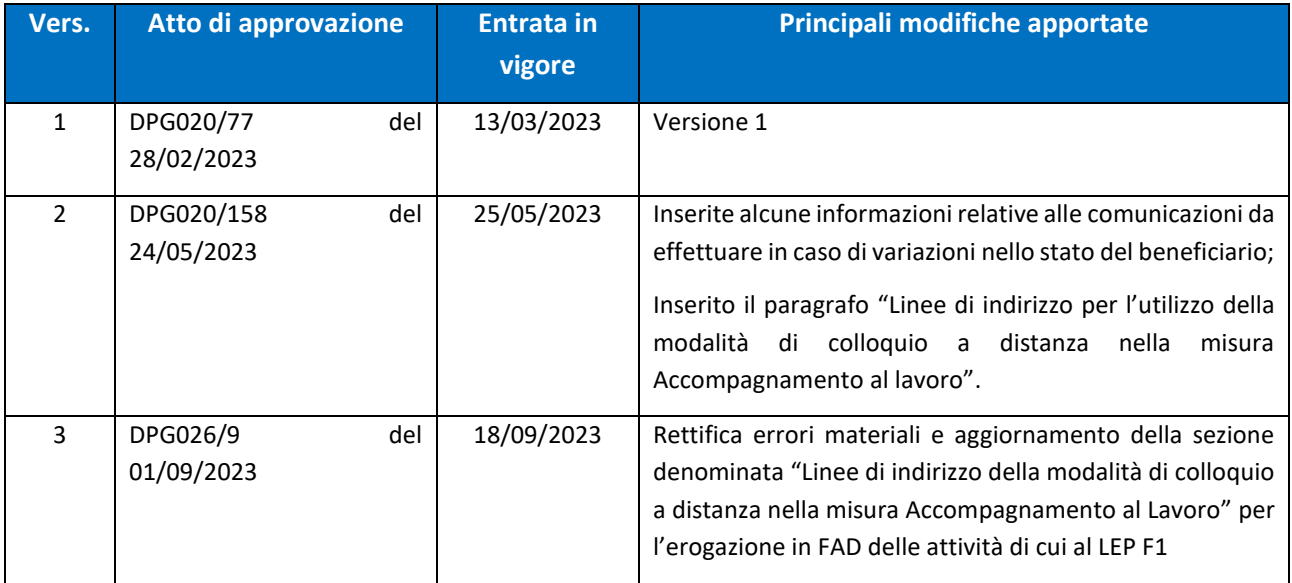

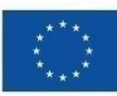

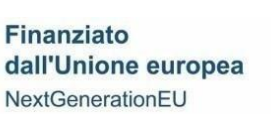

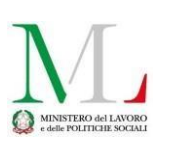

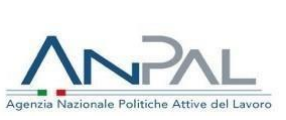

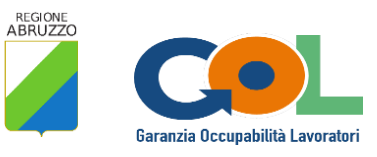

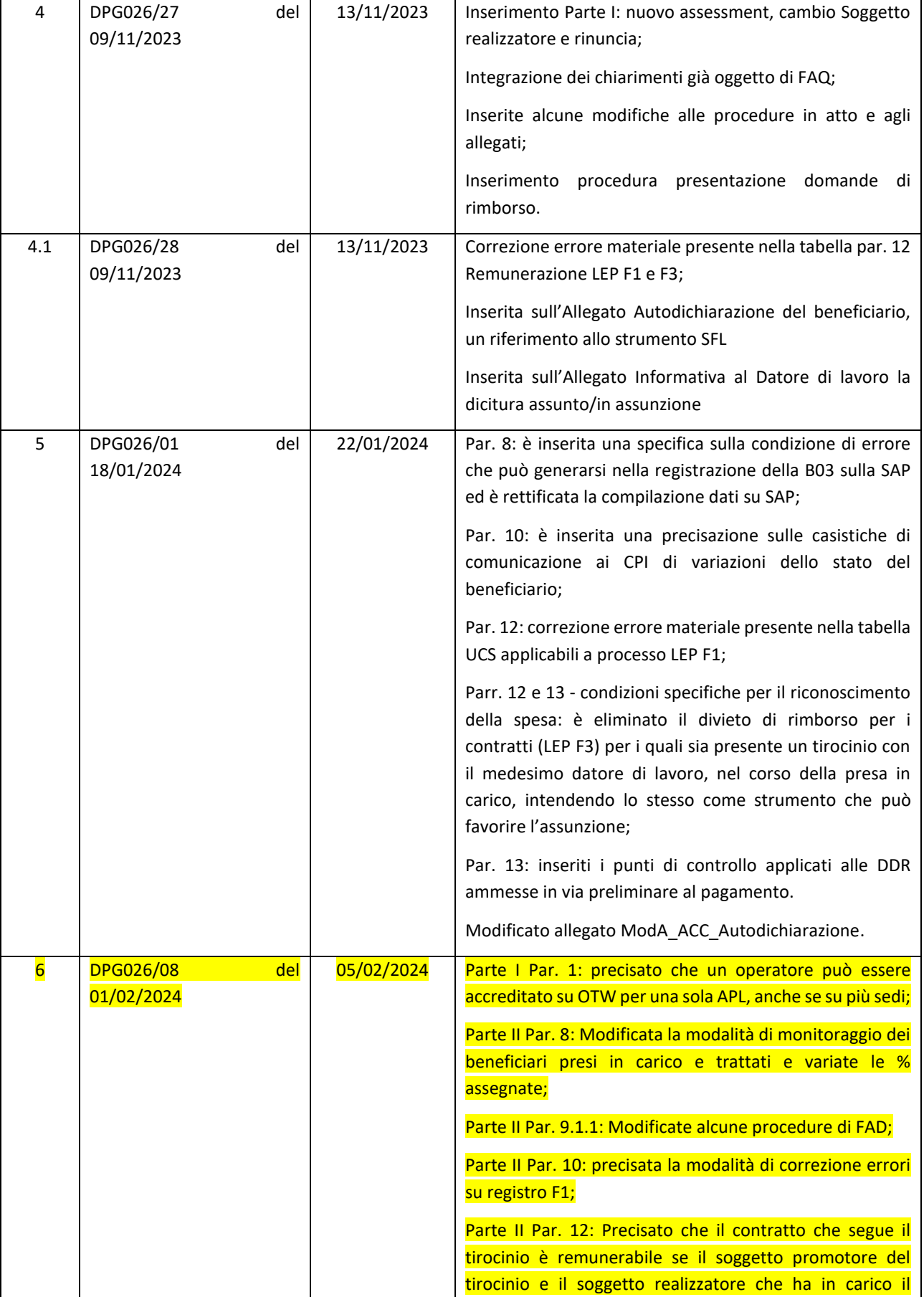

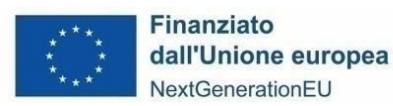

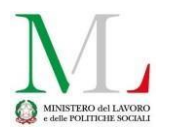

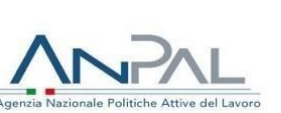

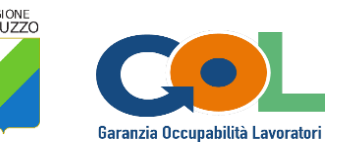

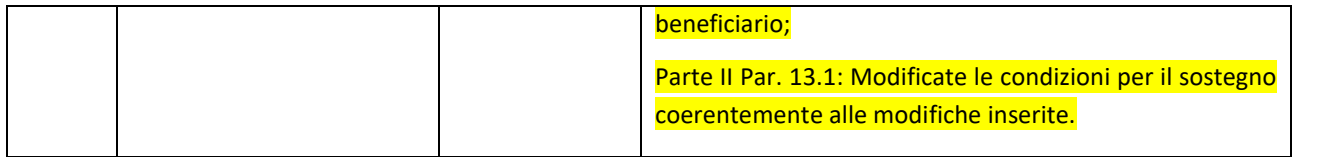

e parti modificate rispetto alla versione precedente sono evidenziate in giallo nel documento. Laddove siano evidenziati i titoli dei capitoli o dei paragrafi, l'intero capitolo o paragrafo è stato sostanzialmente modificato o introdotto ex-novo. Non sono evidenziate le correzioni dei refusi e le modifiche irrilevanti sul piano sostanziale.

#### **Con riferimento agli Allegati, le parti modificate non sono evidenziate. Gli allegati da utilizzare vanno sempre stampati dalla piattaforma OTW dove sono presenti le versioni aggiornate, peraltro già trasmesse anche in versione editabile a tutti i Soggetti realizzatori.**

I Soggetti realizzatori sono tenuti ad utilizzare gli allegati alla versione vigente degli Indirizzi Operativi.

Le FAQ, approvate con Determinazione dirigenziale, sono pubblicate nella sezione del portale SELFI con aggiornamenti continui.

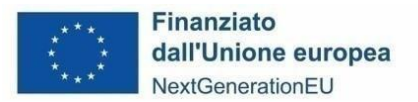

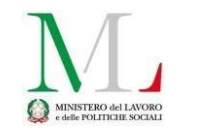

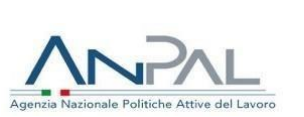

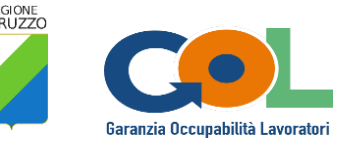

#### <span id="page-5-0"></span>**PARTE I - Generale**

## <span id="page-5-1"></span>**1. Informazioni generali sulla gestione delle misure Accompagnamento al Lavoro e Incontro Domanda e Offerta**

Il presente documento disciplina l'erogazione delle politiche relative ai LEP F1 e F3 erogate dai Soggetti realizzatori.

La gestione delle attività è garantita attraverso la Piattaforma OTW-OpenToWork [\(https://otw.regione.abruzzo.it\)](https://otw.regione.abruzzo.it/).

I Soggetti Realizzatori autorizzati ad erogare le misure di Accompagnamento al Lavoro e Incontro Domanda e Offerta, sono invitati a trasmettere i CF degli operatori da abilitare attraverso lo Sportello Digitale Regione Abruzzo, richiamando l'istanza già inviata dal menù "Le mie pratiche" e selezionando la scheda "Dati aggiuntivi", dove saranno presenti i campi da compilare. Qualora non fosse possibile il caricamento su Sportello Digitale, in alternativa, è possibile inviare specifica richiesta all'indirizzo mail 25. assistenza@regione.abruzzo.it.

Per l'accesso alla piattaforma OTW e a Borsa lavoro è necessaria una identità digitale SPID di tipo 2 PERSONALE.

Nel rispetto dello standard stabilito per il SIL, un medesimo operatore può essere accreditato per più sedi della stessa APL ma non può essere accreditato per più APL diverse.

Ai fini dell'utilizzo della Piattaforma OTW è stato predisposto apposito Manuale utente per le APL e apposito Manuale utente per i CPI.

#### **Le attività sono avviate a partire dal 13 marzo 2023.**

I Soggetti Realizzatori sono tenuti a informare i beneficiari in relazione alle disposizioni previste dal presente documento.

#### <span id="page-5-2"></span>**2. Rivalutazione, nuovo Patto e nuovo Percorso**

Il presente capitolo è inserito al fine di dare informazioni in relazione alle conseguenze sulle attività di Accompagnamento al lavoro e Incrocio domanda e offerta derivanti da un Nuovo Patto e dalla assegnazione del beneficiario ad un diverso Percorso.

In linea generale, un utente che abbia già sottoscritto un Patto, ancora vigente, può tornare al Centro per l'Impiego e chiedere di effettuare un nuovo *assessment* e una nuova procedura di presa in carico, **qualora vi siano specifiche esigenze o nel caso in cui le sue condizioni siano nel frattempo sostanzialmente mutate (**ad esempio non sia più beneficiario di sostegno al reddito, abbia conseguito un titolo di studio, …). Infatti, il Patto sottoscritto reca la seguente dicitura: "Il Patto di Servizio può essere modificato o aggiornato su richiesta delle parti anche in relazione alle mutate condizioni dell'utente".

Tale principio generale è volto a tutelare, per quanto possibile, il beneficiario che, trovandosi in una situazione particolare, necessiti di un nuovo *assessment* perché sono mutate le sue condizioni, sia in senso migliorativo, sia in senso peggiorativo.

Tuttavia, al fine di evitare degenerazioni e contenere il più possibile situazioni che possano creare disagi ai beneficiari o ai Soggetti Realizzatori, soprattutto a fronte di politiche già avviate e in corso, si precisa che, sebbene non vi siano limiti numerici al cambio, **è possibile per il beneficiario chiedere un nuovo** *assessment* **solo se sono passati almeno 90 giorni dalla sottoscrizione del Patto e sono contestualmente presenti le seguenti condizioni:**

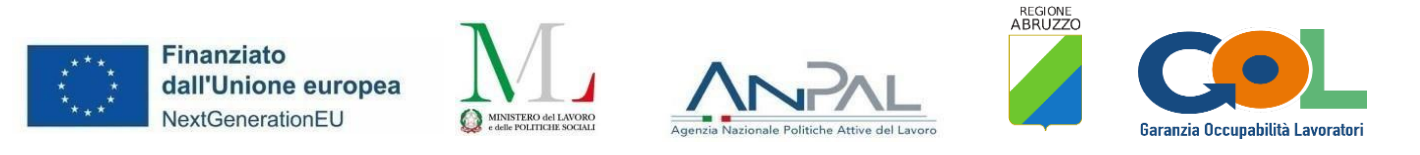

**non vi sono politiche in erogazione sul Patto già sottoscritto e vigente;**

#### **la motivazione è oggettiva e suscettibile di produrre un diverso esito dell'***assessment***.**

L'operatore del CPI acquisisce dal beneficiario una autodichiarazione ai sensi del DPR 445/2000 nella quale viene indicata la motivazione per la richiesta di rivalutazione del Percorso.

Le casistiche possibili, includono:

- Acquisizione di un titolo di studio;
- Acquisizione di una qualifica;
- Acquisizione di una certificazione in ambito linguistico o informatico;
- Iscrizione L. 68;
- Ulteriori carichi familiari/di cura;
- Superamento dei 6 mesi di disoccupazione.

Eventuali ulteriori casistiche possono essere valutate congiuntamente dal CPI e dall'Ufficio Programmazione e gestione PAR GOL.

Qualora il CPI rilevi che vi sia una politica in erogazione, è necessario attendere che la stessa sia conclusa prima di procedere con un nuovo *assessment* e, eventualmente, con la sottoscrizione di un nuovo Patto, fissando un nuovo appuntamento dopo la prevista conclusione della politica in corso,secondo quanto registrato sulla sezione 6 della SAP.

Tuttavia, qualora la politica in erogazione sia l'Accompagnamento al lavoro, una volta conclusa, il Patto viene chiuso e si seguono, in tal caso, le regole per il reingresso.

Per verificare se la politica sia in erogazione, l'operatore del CPI consulta su SIL la sezione 6 della SAP e verifica la registrazione di una politica B03 in stato PROPOSTA O INIZIATA. Infatti, i Soggetti realizzatori **sono tenuti alla tempestiva registrazione della politica sulla SAP**. **La mancata registrazione sulla SAP restituisce all'operatore del CPI l'informazione di politica non ancora avviata (assenza di politica in corso) e questo autorizza l'operatore, in presenza delle ulteriori previste condizioni, a procedere con un nuovo Patto.**

**Si ricorda che la mancata registrazione della politica sulla SAP non consente l'accesso alla remunerazione e che la politica sulla SAP può essere registrata esclusivamente quando il beneficiario è in carico. Quando il beneficiario viene assegnato ad altro Soggetto Realizzatore, il precedente non può più modificare la SAP e quindi non potrà più registrare la politica compromettendo definitivamente la possibilità di vedersi riconosciuto il rimborso per le eventuali attività erogate a titolo LEP F1.** La procedura per la variazione del Soggetto Realizzatore è descritta al capitolo 3.

Anche la **perdita del sostegno al reddito** può essere motivo per una variazione del Patto, sebbene questo non determini l'esigenza di un nuovo *assessment*.

In tal caso, la segnalazione al CPI può arrivare direttamente dal beneficiario o dal Soggetto realizzatore.

Dalla variazione di Patto e di Percorso possono derivare alcune conseguenze con impatto sulla dote oraria del beneficiario per il LEP F1:

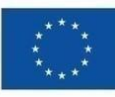

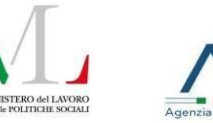

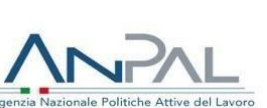

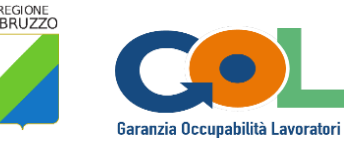

- I. laddove non sono registrate ore di attività LEP F1, non vi sono conseguenze e rimane intatta la dote oraria assegnata al beneficiario. E' evidente che nel caso in cui il Soggetto Realizzatore non abbia registrato su OTW le attività erogate non potrà più farlo dopo il cambio e la spesa non potrà, pertanto, essere riconosciuta;
- II. laddove alcune ore siano state già erogate e registrate, al beneficiario viene rimodulata la dote oraria in funzione delle ore già erogate. Pertanto, nel momento in cui il beneficiario che dal Percorso 1 è passato al Percorso 2 conclude la formazione e si avvia alla politica di Accompagnamento al lavoro e Incrocio domanda e offerta **ha diritto solo alle ore residue per il LEP F1** in quanto le ore già erogate devono essere comunque rimborsate alla APL che ha precedentemente erogato il servizio. Il beneficiario potrà vedersi erogate solo le ore eventualmente residue oltre al servizio di Incrocio domanda e offerta di cui al LEP F3.

I Soggetti Realizzatori che hanno erogato e registrato su OTW ore di politica LEP F1 prima del cambio e che al momento dell'avvio della erogazione hanno, come richiesto, già registrato la politica sulla SAP possono chiedere il rimborso delle ore effettivamente erogate a processo. Il rimborso sarà erogato a esito positivo del controllo.

### <span id="page-7-0"></span>**3. La scelta e la variazione del Soggetto Realizzatore da parte del beneficiario**

La Misura di Accompagnamento al Lavoro e Incontro Domanda e Offerta è strategica per il Programma in quanto direttamente finalizzata all'inserimento al lavoro dei beneficiari presi in carico.

Il beneficiario può essere trattato esclusivamente dal Soggetto Realizzatore scelto, che può essere un CPI o una APL inserita nel Catalogo dei Soggetti Realizzatori di GOL e autorizzata alla erogazione della specifica politica.

Il beneficiario, in piena autonomia, è tenuto ad effettuare la scelta del Soggetto Realizzatore presso il CPI prima di avviare l'attività. A tal fine, il CPI chiede al beneficiario di sottoscrivere opportuna Dichiarazione di consenso informato nella quale si rilevino il Soggetto realizzatore scelto e la sede di erogazione.

La scelta viene registrata su SIL dal CPI, da qui viene registrata sulla piattaforma OTW a cadenza regolare.

In via generale, tutti gli abbinamenti beneficiario-APL registrati dal CPI entro la mattina del martedì sono presenti sulla piattaforma OTW il mercoledì; tutti gli abbinamenti beneficiario-APL registrati dal CPI entro la mattina del giovedì sono presenti in piattaforma il venerdì.

La modifica del Soggetto Realizzatore può essere effettuata presso il CPI competente, su richiesta del beneficiario, **1 sola volta**, indipendentemente dal tempo trascorso dal beneficiario con il primo Soggetto Realizzatore scelto. Il beneficiario che non è soddisfatto della prestazione o che per motivi personali intenda cambiare la sua scelta, può chiedere al CPI presso cui ha sottoscritto il Patto di effettuare la modifica.

Nel momento in cui il beneficiario chiede al CPI il cambio di Soggetto Realizzatore per la politica di Accompagnamento al lavoro e Incrocio domanda e offerta, l'operatore si accerta **che non vi siano state variazioni precedenti e che non siano ancora scaduti i 180 giorni utili per l'erogazione della politica**. Si precisa che, nel momento in cui la politica è terminata, non è possibile procedere con una nuova scelta del Soggetto Realizzatore e con una ulteriore erogazione della stessa politica (cfr. sub divieto di reiterazione della politica). – MODIFICARE ANCHE ISTRUZIONI OPERATIVE CPI

In ogni caso, **anche qualora il CPI dovesse erroneamente consentire una nuova scelta, questa non sarà disponibile su OTW se è stata già fatta una variazione e il beneficiario resterà in carico al Soggetto Realizzatore già scelto**.

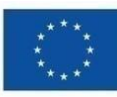

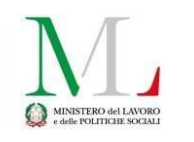

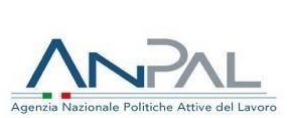

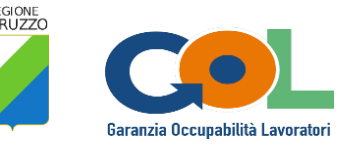

Eventuali esigenze critiche e imprevedibili che portano il beneficiario a richiedere un nuovo cambio, possono essere valutate, ed eventualmente autorizzate in deroga, su richiesta motivata da parte del beneficiario all'Ufficio Programmazione e gestione GOL, all'indirizzo [dpg026@regione.abruzzo.it,](mailto:dpg026@regione.abruzzo.it) specificando in oggetto che si tratta di una richiesta di cambio in deroga. L'Ufficio avrà cura di comunicare al CPI competente l'autorizzazione alla nuova variazione.

Al momento del cambio della scelta, la dote oraria di servizio assegnata al beneficiario in ragione del percorso **viene decurtata per le ore già svolte**.

Al Soggetto Realizzatore sono rimborsate le ore già erogate, se ammissibili nel rispetto delle disposizioni di cui all'Avviso e al presente documento. Il nuovo Soggetto Realizzatore scelto potrà erogare un numero di ore pari alla differenza tra la dote oraria prevista dal Percorso e le ore già svolte, oltre al LEP F3. **In nessun caso, il monte ore previsto per il LEP F1 per lo specifico percorso può essere complessivamente superato per singolo beneficiario.**

L'operatore del CPI informa il beneficiario sia della dote oraria disponibile per il Percorso cui è assegnato, sia del fatto che tale dote oraria è decurtata delle ore già eventualmente svolte con il primo soggetto Realizzatore scelto.

L'Ufficio Programmazione e gestione GOL, che autorizza l'erogazione delle politiche per l'Accompagnamento al lavoro e l'Incrocio domanda e offerta, precisa nel dispositivo di autorizzazione le ore a disposizione di ogni singolo beneficiario.

Le Determinazioni sono pubblicate sul portale SELFI e notificate ai Soggetti Realizzatori.

### <span id="page-8-0"></span>**4. Rinuncia esplicita alla politica da parte del beneficiario**

Il beneficiario può rifiutare la politica prima del suo avvio o recedere se in corso di erogazione. Restano, tuttavia, fermi i pregiudizi che si determinano per i beneficiari di forme di sostegno al reddito.

Eventuale rinuncia esplicita deve essere trasmessa dal beneficiario al Soggetto Realizzatore per iscritto specificando nome cognome e codice fiscale. Il Soggetto Realizzatore trasmette la rinuncia via PEC:

- al CPI competente [\(dpg017@pec.regione.abruzzo.it\)](mailto:dpg017@pec.regione.abruzzo.it);
- all'Ufficio Programmazione e gestione PAR GOL ([dpg026@pec.regione.abruzzo.it\)](mailto:dpg026@pec.regione.abruzzo.it) per la politica Accompagnamento al Lavoro e Incrocio domanda e offerta.

**La PEC deve avere per oggetto "CPI di \_\_\_\_\_\_\_ - Rinuncia esplicita".** Alla PEC il Soggetto realizzatore deve allegare la comunicazione di rinuncia pervenuta dal beneficiario e il testo della mail deve rilevare:

- il nome e il cognome del beneficiario che rinuncia;
- il codice fiscale;
- eventuale categoria di sostegno al reddito;
- il CPI competente;
- la politica oggetto di rinuncia;
- $\cdot$  il codice della politica assegnato dalla piattaforma, per le politiche già avviate.

La rinuncia alla politica determina l'uscita dal Programma. La stessa, con allegato valido documento di identità, deve essere caricata dai CPI su SIL.

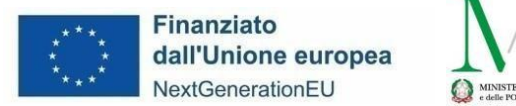

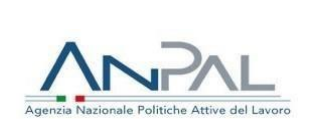

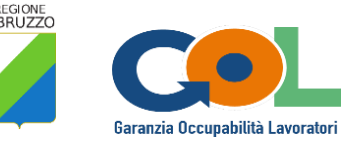

Per il reingresso si seguono le medesime regole stabilite per i casi di richiesta di uscita dal Programma (cfr. cap. 6).

### <span id="page-9-0"></span>**5. La rinuncia tacita alle politiche**

In caso di rinuncia tacita, ferme restando le modalità di accertamento previste per i beneficiari di sostegno al reddito che rendono operative le condizionalità (cfr. cap. 7), il Soggetto realizzatore che abbia provveduto ad almeno 3 tentativi di convocazione **tracciata** (ad esempio con mail) per i beneficiari privi di sostegno al reddito **non raggiungibili**, trasmette opportuna comunicazione all'indirizzo [dpg017@pec.regione.abruzzo.it](mailto:dpg017@pec.regione.abruzzo.it) con oggetto "**CPI DI \_\_\_\_\_\_\_\_ - Comunicazione non raggiungibilità beneficiari senza sostegno al reddito**" e per conoscenza all'indirizzo [dpg026@pec.regione.abruzzo.it.](mailto:dpg026@pec.regione.abruzzo.it)

La comunicazione contiene le seguenti informazioni relative al beneficiario:

- Nome e Cognome;
- Codice fiscale;
- CPI di competenza;
- Codice Misura indicato dalla piattaforma.

La rinuncia alla politica determina l'uscita dal Programma. Il CPI pone la politica A02 del beneficiario in stato Terminato sulla SAP e archivia il Patto.

Per il reingresso si seguono le medesime regole stabilite per i casi di richiesta di uscita dal Programma (cfr. cap. 6).

### <span id="page-9-1"></span>**6. Uscita dal programma e reingresso**

L'uscita dal Programma avviene ordinariamente quando il beneficiario diventa occupato perdendo lo stato di disoccupazione.

I beneficiari che escono dal programma a seguito di tale evento, possono, in caso di successiva perdita di occupazione, rientrare nel Programma se in possesso dei requisiti di cui al Decreto del Ministero del Lavoro e delle Politiche Sociali del 5 novembre 2021 che adotta il Programma GOL, indipendentemente dal tempo trascorso in occupazione. Per la sottoscrizione del **nuovo Patto** sarà necessario un **nuovo** *assessment* che tenga conto dell'esperienza acquisita.

I beneficiari che a conclusione del percorso non abbiano raggiunto il risultato occupazionale possono sottoscrivere un nuovo Patto e rientrare nel Programma, previo nuovo *assessment* che non necessariamente determina l'assegnazione ad un percorso diverso. Perché tale evento possa aver luogo, è necessario, tuttavia, che siano **trascorsi almeno 12 mesi** dalla sottoscrizione del precedente Patto di Servizio e, contestualmente, che:

- nel caso di beneficiari del Percorso 1, siano registrati nei sistemi informativi almeno 6 mesi di ricerca attiva di lavoro attraverso l'avvio di una misura di accompagnamento al lavoro;
- nel caso di beneficiari dei Percorsi 2 e 3, abbiano concluso l'attività formativa, registrata nel sistema informativo in stato terminata in relazione ai codici C07, C11 e C12 e salvo il rilascio della relativa attestazione delle competenze acquisite;
- nel caso di beneficiari del Percorso 4, abbiano concluso il tirocinio -se previsto- registrato nel sistema

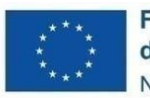

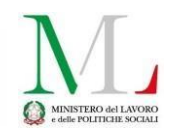

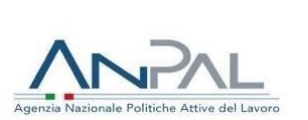

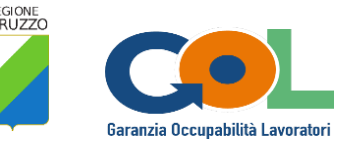

informativo in stato terminato con il codice C06 oppure abbiano concluso l'attività formativa, registrata nel sistema informativo in stato terminata in relazione ai codici C07, C11 e C12 e salvo il rilascio della relativa attestazione delle competenze acquisite, oppure siano registrati nei sistemi informativi almeno 6 mesi di ricerca attiva di lavoro attraverso l'avvio di una misura di accompagnamento al lavoro.

Diverso il caso dei beneficiari che hanno un Patto ancora vigente e che, per sopravvenute esigenze, chiedono di essere sottoposti a nuovo *assessment*. Per tale fattispecie si rimanda al capitolo 2.

Il beneficiario potrebbe anche chiedere di uscire dal Programma, ferme restando le condizionalità applicabili per i beneficiari di sostegno al reddito. Il beneficiario trasmette al CPI una specifica richiesta e l'operatore del CPI procede conservando la richiesta agli atti. In questo caso, non può essere sottoscritto un nuovo Patto se non siano decorsi **12 mesi dalla data di Termine del vecchio Patto**.

### <span id="page-10-0"></span>**7. Reiterazione della politica**

**Al momento è vietata la reiterazione della politica**. Laddove l'Unità di Missione titolare del Programma comunicasse una decisione diversa in merito, si procederà con opportuna comunicazione a tutti i soggetti interessati.

Il divieto non sussiste qualora il beneficiario rientri nel Programma con le regole stabilite per i reingressi.

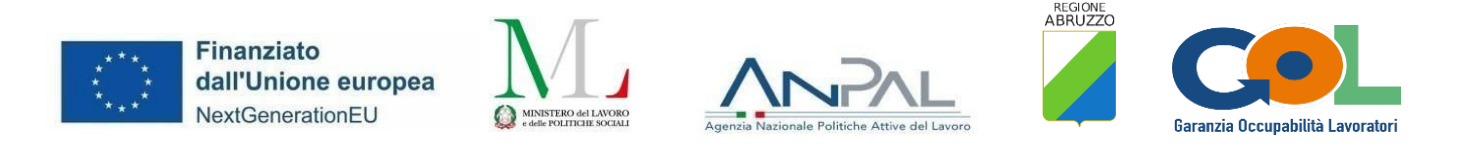

### <span id="page-11-0"></span>**PARTE II – L'ACCOMPAGNAMENTO AL LAVORO E L'INCROCIO DOMANDA E OFFERTA**

#### <span id="page-11-1"></span>**8. La presa in carico e l'obbligo di trattamento del beneficiario**

Sulla piattaforma OTW, il Soggetto Realizzatore ha la possibilità di visualizzare l'elenco dei beneficiari che gli sono stati assegnati e per i quali dovrà effettuare la presa in carico, al fine di determinare la data di inizio della misura che avrà una durata di 180 giorni salvo eventuali chiusure anticipate, per risultato occupazionale o per cambio del Soggetto Realizzatore.

Il Soggetto Realizzatore **non può rifiutarsi, né esplicitamente, né implicitamente, di prendere in carico e trattare il beneficiario** da cui è stato scelto.

L'Ufficio Programmazione e gestione PAR GOL effettua **con cadenza mensile** una verifica sullo stato dei beneficiari assegnati, presi in carico e trattati/in trattamento per singolo Soggetto Realizzatore/sede.

**La prima verifica è effettuata a fine novembre 2023. Nel corso dell'incontro del 25 gennaio 2024 tra la Regione Abruzzo e le APL coinvolte nel programma sono stati presentati i dati di monitoraggio già raccolti a fine novembre 2023 e a fine dicembre 2023 come previsto.** 

**In ragione delle risultanze, sono state proposte alcune variazioni per l'entrata a regime delle disposizioni di cui al presente paragrafo. Le APL sono tenute a regolarizzare le prese in carico e i trattamenti entro la fine di febbraio 2024.**

**I beneficiari assegnati devono essere obbligatoriamente presi in carico.** 

**L'Ufficio competente, a partire dal 29/02/2024, verifica la situazione degli assegnati a conclusione di ogni mese. Laddove il numero dei beneficiari assegnati e non presi in carico, indipendentemente dal tempo trascorso dalla data di assegnazione, sia superiore a 20 si procede a richiedere all'Ufficio Sistema informativo SIL/SIU la sospensione della possibilità di scelta del Soggetto realizzatore/sede fino alla successiva verifica positiva.**

**La presa in carico deve essere effettuata in ordine cronologico di assegnazione, così come le convocazioni per gli appuntamenti che devono essere effettuate in ordine cronologico di presa in carico.**

**L'avvio del trattamento per tutti i beneficiari presi in carico deve essere effettuato al più tardi, entro 45 giorni.**

**Laddove, per singolo soggetto realizzatore/sede, i beneficiari senza trattamento a 45 giorni dalla Presa in carico risultino superiore alla percentuale stabilita, tenuto conto del totale dei beneficiari Assegnati e dei beneficiari Presi in carico, l'Ufficio Programmazione e gestione PAR GOL procede a richiedere all'Ufficio Sistema informativo SIL/SIU la sospensione della possibilità di scelta del Soggetto realizzatore/sede fino a quando, ad una delle successive verifiche mensili, non risulti che i valori di monitoraggio siano tornati ad essere inferiori alla percentuale stabilita.**

**Si raccomanda ai Soggetti Realizzatori che abbiano già in stato Assegnato o Preso in carico un numero di beneficiari che non sono in grado di trattare, di comunicare tempestivamente all'Ufficio Programmazione e gestione PAR GOL la difficoltà e la richiesta di sospensione temporanea della scelta.** Se la sospensione viene effettuata su richiesta di parte, la stessa potrà essere revocata non appena l'APL stessa avrà comunicato di essersi riallineata con quanto prescritto dagli Indirizzi Operativi.

**La percentuale è diversificata sulla base del numero dei beneficiari presi in carico:**

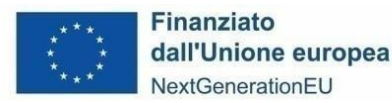

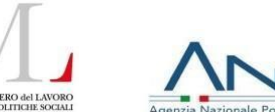

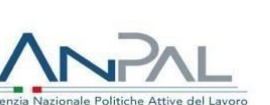

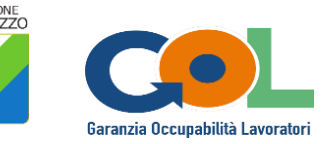

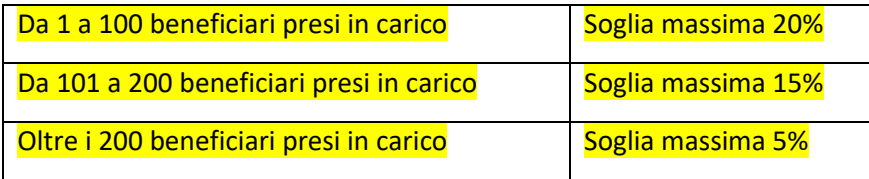

**Resta inteso che, ai beneficiari non presi in carico o non trattati entro i termini previsti è consentito il cambio di Soggetto Realizzatore.**

**Con riferimento ai casi di beneficiari che il Soggetto realizzatore non è riuscito a trattare si applicano le seguenti regole:**

- **1. per i beneficiari con sostegno al reddito non raggiungibili/assenti, convocati con le modalità già stabilite, il Soggetto Realizzatore registra, al momento della convocazione, l'appuntamento fissato con raccomandata, esegue l'upload della raccomandata e inserisce il numero della stessa come previsto;**
- **2. per i beneficiari senza sostegno, irraggiungibili/assenti, per i quali siano stati fatti almeno 3 tentativi tracciabili (con mail), il Soggetto realizzatore fissa in piattaforma un appuntamento e inserisce nelle note la dicitura "RINUNCIA TACITA";**
- **3. per i beneficiari senza sostegno, per i quali il Soggetto realizzatore abbia già fissato in piattaforma 3 appuntamenti, concordati con il beneficiario, senza che lo stesso si sia presentato e senza che abbia inviato alcun giustificativo, risultando, pertanto, l'attività non erogata e non giustificata, il Soggetto realizzatore fissa in piattaforma un appuntamento e inserisce nelle note la dicitura "RINUNCIA TACITA";**
- **4. per i beneficiari che hanno fatto rinuncia esplicita, il Soggetto realizzatore fissa in piattaforma un appuntamento e inserisce nelle note la dicitura "RINUNCIA ESPLICITA".**

**I beneficiari di cui ai punti 1, 2, 3 e 4 per i quali siano disponibili la convocazione con raccomandata (beneficiari di cui al punto 1) o la rinuncia indicata nelle note di un appuntamento fissato (beneficiari di cui ai punti 2, 3 e 4) sono computati, ai fini della verifica, nel totale dei beneficiari Assegnati+Presi in carico, ma sono considerati come Trattati ai fini della verifica del superamento della soglia.**

**I beneficiari di cui ai punti 2 e 3 ancora in stato Preso in carico sono posti in stato TERMINATO appena viene ricevuta la comunicazione prevista per i casi di rinuncia, che deve essere tempestivamente trasmessa.**

Una volta preso in carico, il Soggetto Realizzatore fissa l'appuntamento e provvede alla convocazione del beneficiario. L'appuntamento deve essere registrato sulla Piattaforma OTW.

**Il Soggetto Realizzatore deve registrare la politica nella SAP del destinatario sul sistema informativo Borsa Lavoro Abruzzo**. **La registrazione è obbligatoria** e deve essere effettuata con il seguente codice: B03 - Consulenza ricerca impiego.

I dati da inserire sono:

- **Tipo attività**: B03 Consulenza ricerca impiego per attività di accompagnamento ai fini dell'inserimento lavorativo
- **Denominazione**: Denominazione del Soggetto Realizzatore

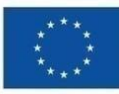

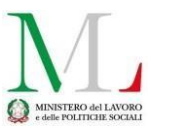

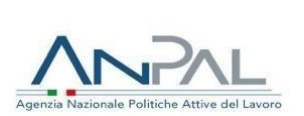

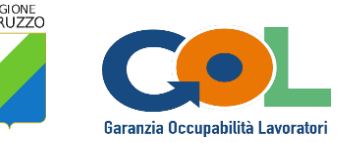

- **Data proposta**: data della presa in carico
- **Data inizio**: data della presa in carico
- **Data fine**: data fine della misura a 180 giorni dalla presa in carico
- **Durata**: 6 mesi
- **Descrizione**: LEP F1 e LEP F3
- **Tipo Progetto**: Presa In Carico D.Lgs. 150<sup>1</sup>
- **Fonte di Finanziamento**: *PNRR GOL M5C1*

Laddove la registrazione della politica B03 sulla SAP dovesse generare errore, ed esclusivamente in questo caso, è possibile contattare l'ufficio per risolvere la problematica.

### <span id="page-13-0"></span>**9. Le attività erogabili a processo (LEP F1) e a risultato (LEP F3)**

Il Soggetto Realizzatore, una volta preso in carico il beneficiario, svolge le attività previste dai LEP F1 e F3 come declinate dalle Delibere del Commissario Straordinario di ANPAL n. 5 del 9 maggio 2022 e n. 6 del 16 maggio 2022.

#### <span id="page-13-1"></span>**9.1 Il LEP F1**

Le **attività di cui al LEP F1 ammissibili a processo** sono le seguenti:

- Supporto, anche motivazionale, allo sviluppo delle capacità e competenze finalizzato al raggiungimento dell'obiettivo professionale (*coaching*);
- <sup>⋅</sup> *Scouting* delle opportunità occupazionali;
- <sup>⋅</sup> Supporto nella redazione del CV e delle lettere di accompagnamento;
- <sup>⋅</sup> Preparazione a un'adeguata conduzione di colloqui di lavoro;
- <sup>⋅</sup> Supporto all'autopromozione;
	- Tutoraggio.

**Le attività a processo** possono essere erogate e quindi rimborsate per un massimo di:

- 10 ore per i beneficiari inseriti nei percorsi 1 e 2;
- 15 ore per i beneficiari inseriti nel percorso 3;
- 20 ore per i beneficiari inseriti nel percorso 4.

Le attività sono erogate esclusivamente in forma individuale, con modalità prevalentemente in presenza, fatte salve specifiche esigenze del beneficiario che impongono l'erogazione a distanza.

#### <span id="page-13-2"></span>**9.1.1 L'erogazione in FAD del LEP F1**

-

Come già disciplinato con Determinazione dirigenziale DPG026/9 del 01 settembre 2023, è ammessa esclusivamente la FAD SINCRONA erogata attraverso una piattaforma che consenta di tracciare e rendere

<sup>1</sup> Comunicazione già rettificata e notificata ai Soggetti realizzatori con nota mail del 21/11/2023

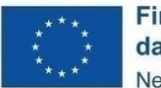

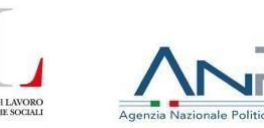

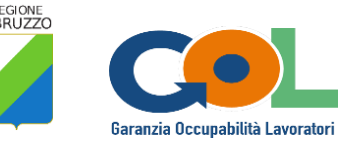

verificabile l'erogazione dei servizi per il conseguimento degli output previsti registrando almeno le seguenti informazioni:

- denominazione dell'evento (*CodiceAttività\_attivitàerogata*);
- data di erogazione del servizio;
- ora di inizio e ora di conclusione dell'attività (l'attività deve durare almeno 60 minuti presenza contemporanea di operatore APL e beneficiario);
- identificazione dei beneficiari trattati (nome, cognome e indirizzo mail);
- identificazione dell'operatore del Soggetto Realizzatore (nome, cognome e indirizzo mail).

A tal fine, la piattaforma di erogazione a distanza deve produrre report automatici che attestino l'effettiva erogazione delle attività e rilevino le predette informazioni.

L'erogazione in FAD **deve essere motivata e autorizzata** dall'Ufficio Programmazione e gestione GOL. La richiesta di autorizzazione deve essere trasmessa dal Soggetto Realizzatore all'indirizzo [dpg026@regione.abruzzo.it](mailto:dpg026@regione.abruzzo.it) almeno **4 giorni prima della data fissata per l'incontro**. La mail deve avere ad oggetto "Richiesta autorizzazione LEP F1 FAD-SOGGETTO REALIZZATORE e SEDE" e deve fornire le seguenti informazioni:

- la data, l'ora dell'appuntamento (o degli appuntamenti) in FAD e la durata dello stesso;
- il nome/cognome e codice fiscale del beneficiario;
- il codice progressivo di attività rilasciato dalla piattaforma;
	- credenziali e link di accesso che la Regione Abruzzo può utilizzare da remoto **nel corso degli appuntamenti**.

**Alla mail deve essere allegata la richiesta di erogazione in FAD motivata dal beneficiario (scansione del documento sottoscritto con firma autografa ovvero mail da cui si evinca che il mittente sia il beneficiario) e la scansione fronte retro del documento di identità del medesimo.**

In assenza delle informazioni e dei documenti richiesti l'autorizzazione verrà negata con l'indicazione delle motivazioni e sarà possibile presentare una nuova richiesta.

L'autorizzazione si intende concessa o negata entro 3 giorni dalla ricezione, purché giorno lavorativo. Se giorno festivo, il riscontro verrà fornito il primo giorno lavorativo successivo alla scadenza di riscontro. Si raccomanda, pertanto, di fissare gli appuntamenti in giornate e in orari che non siano ostativi alla corretta evasione delle richieste pervenute. **In assenza di riscontro da parte della Regione, la richiesta deve intendersi AUTORIZZATA**.

A chiusura di ogni sessione, l'operatore deve stampare il report della piattaforma utilizzata per la FAD SINCRONA e caricarlo su OTW al posto del registro. Il report deve essere caricato su OTW in formato PDF al fine di evitare problemi nella visualizzazione. **Non è, pertanto, necessario scaricare e firmare il registro.**

Non sono ammissibili frazioni di ore. Trattandosi, tuttavia, di attività erogate on line, è consentita una tolleranza di 10 minuti per ciascuna sessione, indipendentemente dalla durata della stessa. Per fare un esempio, se la sessione del 12/10/2023 ha una durata di 4 ore e dal report sono rilevabili complessivamente 3 ore e 49 minuti, sebbene il soggetto realizzatore inserisca in piattaforma 4 ore, ne risulteranno ammissibili solo 3, mentre se dal report sono rilevabili 3 ore e 51 minuti risulteranno ammissibili 4 ore.

Il beneficiario deve essere trattato sempre dalla sede del Soggetto realizzatore indicato sulla piattaforma OTW.

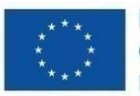

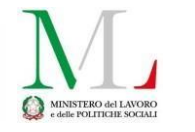

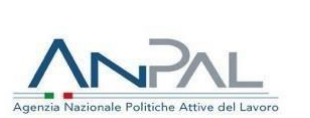

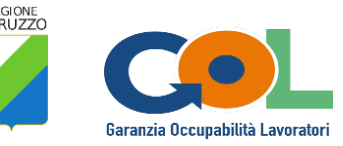

#### **Soggetto realizzatore e sede non possono essere modificati autonomamente.**

Restano confermati tutti gli adempimenti, comunque previsti, per l'erogazione delle attività relative al LEP F1 nella modalità ordinaria.

#### <span id="page-15-0"></span>**9.2 Il LEP F3**

Le **attività di cui al LEP F3 che consentono l'accesso alla remunerazione a fronte del risultato occupazionale** sono le seguenti:

- Promozione dei profili, delle competenze e della professionalità dei soggetti presso il sistema imprenditoriale;
- Contattare i potenziali candidati per la verifica della loro effettiva disponibilità
- Raccogliere e verificare le auto-candidature;
- Preselezione;
- Registrazione dell'esito del processo di selezione nel sistema informativo unitario;
- Inserimento lavorativo.

#### <span id="page-15-1"></span>**9.3 La convocazione dei beneficiari per il LEP F1**

E' necessario distinguere tra beneficiari con sostegno al reddito e beneficiari senza sostegno al reddito, dal momento che per i primi la normativa vigente prevede condizionalità che generano sanzioni.

In ogni caso, e per ogni tipologia di beneficiario, la convocazione è registrata su OTW dal Soggetto Realizzatore specificando se si tratta di convocazione con raccomandata (per i casi previsti) o senza raccomandata. Lo stato viene automaticamente cambiato in FISSATO ed è possibile annullare l'appuntamento, se del caso.

#### **Convocazione per beneficiari CON strumenti di sostegno al reddito per LEP F1 e applicazione delle condizionalità**

La prima convocazione può essere fatta utilizzando i contatti ordinari.

- 1. BENEFICIARIO NON RISPONDE: invio raccomandata a/r nella quale sono fissate 2 date di convocazione. Le 2 date sono fissate non prima di 40 giorni dall'invio della raccomandata, entrambe nello stesso mese e ad una distanza di almeno 7 giorni la prima dalla seconda. Nella stessa raccomandata deve essere chiarito che se non si presenta a nessuna delle due date viene fatta la segnalazione al CPI che può produrre la revoca del sostegno al reddito. Occorre inoltre chiarire che, in presenza di giustificato motivo, il beneficiario è tenuto a trasmettere, con la comunicazione di preavviso di mancata partecipazione, la documentazione giustificativa. Solo in caso di giustificato motivo accompagnato da documentazione giustificativa, il Soggetto Realizzatore può procedere a nuova successiva convocazione tenendo conto delle motivazioni addotte. Se non si presenta alle 2 date indicate nella Raccomandata, si procede con la segnalazione al CPI.
- 2. BENEFICIARIO RISPONDE CON PREAVVISO DI MANCATA PARTECIPAZIONE: in questo caso il Soggetto Realizzatore deve accertarsi che nella comunicazione del beneficiario sia presente la documentazione che prova il giustificato motivo. Laddove la documentazione non sia stata trasmessa, il Soggetto Realizzatore è tenuto a chiederne l'invio tempestivo, entro massimo 2 giorni. In assenza di riscontro, il Soggetto Realizzatore tratta il beneficiario come irreperibile e provvede alla convocazione con raccomandata a/r con le medesime informazioni, caratteristiche e tempistiche già indicate nel punto 1. Se il beneficiario non si presenta alle 2 date indicate nella Raccomandata, si procede con la segnalazione al CPI.

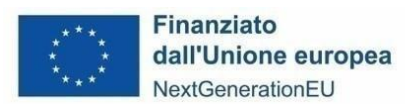

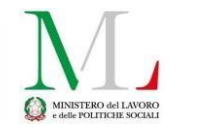

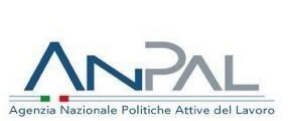

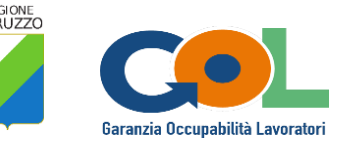

Al momento dell'invio della raccomandata, il Soggetto Realizzatore registra i dati su OTW.

La segnalazione al CPI è effettuata tramite PEC all'indirizzo [dpg017@pec.regione.abruzzo.it](mailto:dpg017@pec.regione.abruzzo.it) con oggetto "**CPI di \_\_\_\_\_\_ - SEGNALAZIONE LEP F1**" e per conoscenza all'indirizzo [dpg026@pec.regione.abruzzo.it.](mailto:dpg026@pec.regione.abruzzo.it)

La comunicazione deve contenere le seguenti informazioni:

- Nome e Cognome del beneficiario;
- Codice fiscale del beneficiario;
- Tipologia di sostegno al reddito di cui il beneficiario gode;
- CPI di competenza;
- Codice Misura indicato dalla piattaforma;
- Riferimenti Raccomandata A/R inviata.

Una volta effettuata la segnalazione, l'operatore del CPI modifica in SOSPESO lo stato della Misura sulla Piattaforma OTW e il Soggetto Realizzatore non può erogare ulteriori attività.

Sulla piattaforma OTW è anche possibile per l'operatore del CPI visualizzare la raccomandata che il Soggetto realizzatore è tenuto a caricare.

Una volta sospesa l'erogazione della politica il CPI procede all'istruttoria e, a conclusione, può TERMINARE definitivamente la misura o RIATTIVARE la misura sospesa.

#### **Convocazione per beneficiari SENZA strumenti di sostegno al reddito per LEP F1**

La convocazione può essere fatta utilizzando i contatti ordinari.

Laddove il beneficiario non risponda, non chieda di riconvocare l'incontro e/o non si presenti alla data di convocazione e il Soggetto Realizzatore abbia proceduto ad almeno altre 3 convocazioni con modalità tracciabili, quali, ad esempio, mail, il beneficiario può essere segnalato come irraggiungibile. Tutte le convocazioni vanno riportate su OTW.

Per i beneficiari non raggiungibili, il Soggetto realizzatore trasmette opportuna comunicazione al CPI competente all'indirizzo [dpg017@pec.regione.abruzzo.it](mailto:dpg017@pec.regione.abruzzo.it) e per conoscenza all'indirizzo [dpg026@pec.regione.abruzzo.it](mailto:dpg026@pec.regione.abruzzo.it) specificando in oggetto "**CPI di \_\_\_\_\_\_\_\_ - LEP F1 Comunicazione non raggiungibilità beneficiari senza sostegno al reddito**" e indicando nel testo della mail il nome, il cognome, il codice fiscale del beneficiario e il codice della politica.

La vigente normativa non prevede condizionalità per tali categorie di beneficiari.

#### <span id="page-16-0"></span>**9.4 La convocazione dei beneficiari per il LEP F3**

Quando si concretizza l'opportunità di inserimento, il Soggetto Realizzatore convoca il beneficiario per formalizzare la proposta di lavoro e il giorno stesso dell'incontro è tenuto a registrare la proposta di lavoro sulla piattaforma, specificandone le informazioni essenziali.

#### **Offerta di lavoro per beneficiari CON strumenti di sostegno al reddito - LEP F3**

In presenza di soggetti percettori di sostegno al reddito, il Soggetto Realizzatore procede inizialmente utilizzando i contatti ordinari. In caso di mancato riscontro, è tenuto a procedere alla convocazione tramite raccomandata a/r nella quale sono fissate 2 date di convocazione. Le 2 date sono fissate non prima di 40 giorni dall'invio della

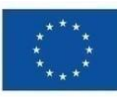

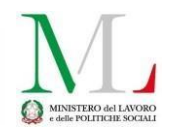

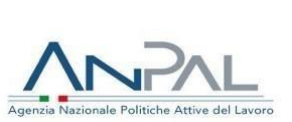

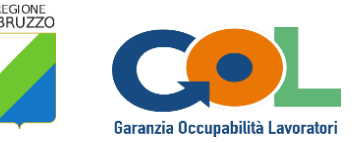

raccomandata, entrambe nello stesso mese e ad una distanza di almeno 7 giorni la prima dalla seconda. Nella stessa raccomandata deve essere chiarito che se non si presenta a nessuna delle due date viene fatta la segnalazione al CPI che può produrre la revoca del sostegno al reddito. Occorre inoltre chiarire che, in presenza di giustificato motivo, il beneficiario è tenuto a trasmettere, con la comunicazione di preavviso di mancata partecipazione, la documentazione giustificativa. Solo in caso di giustificato motivo accompagnato da documentazione giustificativa, il Soggetto Realizzatore può procedere a nuova successiva convocazione tenendo conto delle motivazioni addotte. Se non si presenta alle 2 date indicate nella Raccomandata, si procede con la segnalazione al CPI.

Al momento dell'invio della raccomandata, il Soggetto Realizzatore registra i dati su OTW.

La segnalazione al CPI è effettuata tramite PEC all'indirizzo [dpg017@pec.regione.abruzzo.it](mailto:dpg017@pec.regione.abruzzo.it) con oggetto "**CPI di \_\_\_\_\_\_\_\_\_\_ - SEGNALAZIONE LEP F3**" e per conoscenza all'indirizzo [dpg026@pec.regione.abruzzo.it.](mailto:dpg026@pec.regione.abruzzo.it)

La comunicazione deve contenere le seguenti informazioni:

- Nome e Cognome del beneficiario;
- Codice fiscale del beneficiario;
- Tipologia di sostegno al reddito di cui il beneficiario gode;
- CPI di competenza;
- Codice Misura indicato dalla piattaforma.

Una volta effettuata la segnalazione, l'operatore del CPI modifica in "SOSPESO" lo stato della Misura sulla Piattaforma OTW e il Soggetto Realizzatore non può erogare ulteriori attività. Una volta sospesa l'erogazione della politica il CPI procede all'istruttoria e, a conclusione, può RIATTIVARE la misura sospesa o TERMINARE definitivamente la misura.

#### **Convocazione per beneficiari SENZA strumenti di sostegno al reddito per LEP F3**

La convocazione può essere fatta utilizzando i contatti ordinari.

Laddove il beneficiario non risponda, non chieda di riconvocare l'incontro e/o non si presenti alla data di convocazione e il Soggetto Realizzatore abbia proceduto ad almeno altre 3 convocazioni con modalità tracciabili, quali, ad esempio, mail, il beneficiario può essere segnalato come irraggiungibile.

Per i beneficiari non raggiungibili, il Soggetto realizzatore trasmette opportuna comunicazione PEC al CPI competente all'indirizzo [dpg017@pec.regione.abruzzo.it](mailto:dpg017@pec.regione.abruzzo.it) e per conoscenza all'indirizzo [dpg026@pec.regione.abruzzo.it](mailto:dpg026@pec.regione.abruzzo.it) specificando in oggetto "**CPI di \_\_\_\_\_\_\_\_\_\_\_ - LEP F3 Comunicazione non raggiungibilità beneficiari senza sostegno al reddito**" e indicando nel testo della PEC il nome, il cognome, il codice fiscale del beneficiario e il codice della politica.

La vigente normativa non prevede condizionalità per tali categorie di beneficiari.

### <span id="page-17-0"></span>**10. La procedura per l'erogazione delle attività**

A partire dalla data della presa in carico il Soggetto Realizzatore ha 180 giorni per raggiungere, attraverso le attività che può erogare, il risultato occupazionale.

**Trattandosi di attività finalizzate alla assunzione che sostengono l'utente nella individuazione di proposte di** 

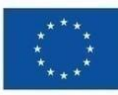

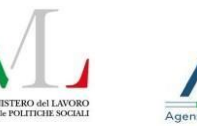

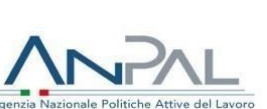

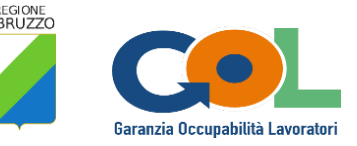

**lavoro con una assistenza che è chiamata a dispiegarsi nel periodo di durata della politica è, in ogni caso, opportuno, che le attività siano distribuite nel corso dei 180 giorni di presa in carico fino ad individuare concrete opportunità di lavoro da proporre.**

In ogni caso, **per ciascuna giornata non è ammessa l'erogazione di più di 2 ore di attività**.

**Prima dell'avvio**, il Soggetto Realizzatore è tenuto ad acquisire dal beneficiario una autodichiarazione relativa allo stato occupazionale e alla eventuale fruizione di strumenti di sostegno al reddito (**ModA\_ACC\_Autodichiarazione**). Tale autodichiarazione deve essere acquisita anche a seguito di variazione della scelta del Soggetto realizzatore e deve essere conservata agli atti, nel fascicolo dell'operazione.

In esito a tale acquisizione, nel caso in cui lo stato del beneficiario dovesse risultare variato rispetto alle informazioni inserite sulla piattaforma OTW (ad esempio dichiara, **selezionando la voce "Occupato che non conserva lo stato di disoccupazione",** di avere una occupazione stabile **che gli fa perdere lo stato di disoccupazione** o dichiara di non godere più di sostegno al reddito), il Soggetto Realizzatore sospende la registrazione della politica B03 e invia comunicazione al CPI competente, utilizzando il seguente indirizzo [dpg017@pec.regione.abruzzo.it](mailto:dpg017@pec.regione.abruzzo.it) e per conoscenza all'indirizzo [dpg026@pec.regione.abruzzo.it](mailto:dpg026@pec.regione.abruzzo.it) e inserendo in oggetto "CPI di \_\_\_\_\_\_ - comunicazione variazione stato del beneficiario". Nella mail il Soggetto Realizzatore indica il Codice fiscale del beneficiario, il nome, il cognome e la data della dichiarazione dalla quale si rilevi il cambio di stato.

**In tutti gli altri casi, incluso il caso in cui un beneficiario dichiari di avere una occupazione che gli consenta di conservare lo stato di disoccupazione, la comunicazione NON VA TRASMESSA.**

Il CPI provvede ad effettuare le opportune verifiche e, se del caso, a riconvocare il beneficiario. Lo stato della politica su OTW, se già preso in carico, viene posto in SOSPESO.

**Se il beneficiario ha una occupazione che gli consente di mantenere lo stato di disoccupazione, il Soggetto realizzatore non deve trasmettere alcuna mail e deve continuare a trattarlo**. Tale condizione, infatti, non impatta sulla erogazione della politica da parte del Soggetto Realizzatore dal momento che, a fronte di un contratto che consente al beneficiario di mantenere lo stato di disoccupazione, l'APL deve continuare a lavorare per cercare ulteriori opportunità, magari più stabili, entro i termini di durata della misura. La Misura non viene sospesa ed il contatore dei 180 giorni non può essere fermato. L'opzione di sospensione sulla Piattaforma OTW è prevista solo ed esclusivamente nei casi previsti (verifiche sul beneficiario o verifiche sulla condizionalità). Anche in questo caso, tuttavia, il contatore dei giorni non può essere fermato.

L'appuntamento deve essere registrato su OTW entro il giorno in cui è previsto l'incontro. Una volta inserita la calendarizzazione, lo stato della operazione diventa FISSATO.

A conclusione dell'appuntamento, l'operatore compila accuratamente il registro (**Mod1\_ACC\_RegistroF1**) che viene firmato dall'operatore e dal beneficiario. Nel momento in cui l'operatore completa l'inserimento delle informazioni in piattaforma e carica il registro debitamente compilato e firmato, lo stato dell'operazione diventa EROGATO.

**Si ricorda a tale proposito, che nel caso in cui il beneficiario venga spostato su altro Percorso o su altro Soggetto Realizzatore o nel caso in cui la politica viene posta in stato TERMINATO, non sarà più possibile procedere con la registrazione e il caricamento dei documenti. Le attività per le quali i registri non sono caricati non possono essere rimborsate.**

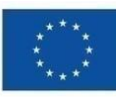

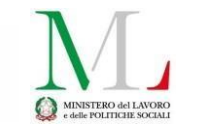

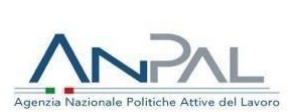

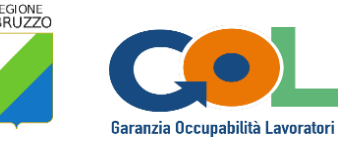

Il numero massimo di ore erogabili per ciascun beneficiario è notificato al Soggetto Realizzatore successivamente alla assegnazione con apposito Atto.

Non sono ammissibili frazioni di ore.

Per le erogazioni in FAD del LEP F1 si veda il par. 9.1.1.

Sul format di registro il CUP è già inserito. Sui registri relativi al primo periodo di attività, non essendo ancora disponibile il CUP per una modifica richiesta dalla Unità di Missione nella modalità di generazione (da CUP master a CUP ordinario), il campo relativo alla indicazione CUP risulta vuoto. I Soggetti realizzatori inseriscono il CUP sull'originale firmato dal beneficiario e dall'operatore, integrando il documento con una informazione non disponibile al momento della sottoscrizione ma necessaria ai fini della regolarità della spesa.

Il registro può essere scaricato dalla Piattaforma ma è, in ogni caso allegato in formato editabile al presente documento. Laddove il soggetto realizzatore si accorga di qualche errore nella compilazione, se ancora in sessione, presente il beneficiario, può procedere a stampare un nuovo registro e modificare l'errore. Se il beneficiario ha già sottoscritto e la sessione è conclusa il soggetto realizzatore può procedere a correggere barrando l'informazione inesatta in maniera che sia visibile e inserendo l'informazione corretta (ad esempio ACC00002222 ACC00002282). Non è possibile apportare correzioni a data e ora di inizio e conclusione in quanto il beneficiario con la sua firma attesta la correttezza e la regolarità dell'erogazione in tale date e nelle ore indicate. Manomissioni su data e ore rendono l'attività erogata inammissibile.

Con riferimento al LEP F3 il Soggetto Realizzatore pone in essere le attività previste al fine di presentare al beneficiario una o più offerte di lavoro. L'offerta di lavoro deve essere registrata sulla piattaforma OTW inserendo le informazioni richieste. Oltre all'offerta deve essere registrato anche l'esito. Il beneficiario, infatti, valuta l'offerta e può accettarla o rifiutarla e, in entrambi i casi, la scelta deve essere registrata su OTW.

#### **La proposta deve essere obbligatoriamente registrata in piattaforma prima della data di avvio del contratto, a pena di inammissibilità.**

Ai fini della registrazione dell'esito, il Soggetto Realizzatore procede a compilare accuratamente il modulo di proposta di inserimento lavorativo (**Mod2\_ACC\_OffertaF3**), disponibile anche in piattaforma. Il modulo, nella versione modificata con i presenti indirizzi, va sottoscritto in ogni caso dal beneficiario, che accetti o rifiuti l'offerta, nonché dall'operatore. In caso di rifiuto, il beneficiario può inserire le motivazioni.

#### **In presenza di beneficiari destinatari di sostegno al reddito, le offerte di lavoro NON congrue possono essere rifiutate senza conseguenze.**

Per la determinazione dell'**offerta congrua** si fa riferimento alla normativa vigente.

**Esclusivamente per i percettori disostegno al reddito**, al verificarsi del RIFIUTO di una offerta congrua, o superata la data della convocazione indicata senza che il beneficiario si presenti, in assenza di giustificato motivo, il Soggetto Realizzatore deve segnalare l'evento al CPI. La segnalazione al CPI è effettuata tramite PEC all'indirizzo [dpg017@pec.regione.abruzzo.it,](mailto:dpg017@pec.regione.abruzzo.it) e per conoscenza all'indirizzo [dpg026@pec.regione.abruzzo.it,](mailto:dpg026@pec.regione.abruzzo.it) con oggetto "**CPI di \_\_\_\_\_\_\_\_\_ - SEGNALAZIONE LEP F3\_rifiuto offerta congrua**". Alla comunicazione deve essere allegato il **Mod2\_ACC\_OffertaF3** debitamente compilato e sottoscritto.

La comunicazione deve contenere le seguenti informazioni:

Nome e Cognome del beneficiario;

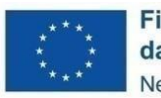

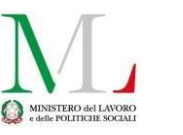

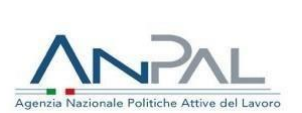

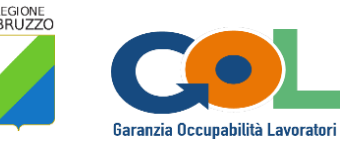

- Codice fiscale del beneficiario;
- Tipologia di sostegno al reddito di cui il beneficiario gode;
- CPI di competenza;
- Codice Misura indicato dalla piattaforma;
- Riferimenti Raccomandata A/R inviata.

Una volta effettuata la segnalazione, l'operatore del CPI modifica in "SOSPESO" lo stato della Misura sulla Piattaforma OTW e il Soggetto Realizzatore non può erogare ulteriori attività. Una volta sospesa l'erogazione della politica il CPI procede all'istruttoria e, a conclusione, può RIATTIVARE la misura sospesa o TERMINARE definitivamente la misura.

In caso di **successo occupazionale** il Soggetto Realizzatore deve inserire sulla piattaforma OTW:

- l'accettazione della proposta (**Mod2\_ACC\_OffertaF3**), dalla quale si evinca che il beneficiario abbia accettato l'offerta **PRIMA** dell'avvio del contratto di lavoro;
- i dati relativi alla COB (funzione "nuova COB" accanto alla proposta). **L'inserimento di questi dati è fondamentale per poter inserire eventuali proroghe o trasformazioni del contratto collegate a quella COB**;
- il modello UNILAV dal quale si evinca anche se il contratto sia full time o part time e, in quest'ultimo caso, per quante ore settimanali;
- **l'Informativa al datore di lavoro/utilizzatore** (**Mod3\_ACC\_InformativaDdLF3**), debitamente compilata e sottoscritta dal datore di lavoro, o dall'utilizzatore nel caso di contratti di somministrazione. Nel caso di contratti di somministrazione, dove è necessario indicare da chi sia stato assunto, il Soggetto Realizzatore deve precisare: "*assunto dal predetto Soggetto Realizzatore a favore dell'azienda utilizzatrice YYYY*".

**Si ricorda che la proposta deve essere obbligatoriamente registrata in piattaforma prima della data di avvio del contratto, a pena di inammissibilità.**

**L'Informativa deve essere SEMPRE datata e tale data DEVE ESSERE PRECEDENTE a quella di inizio del rapporto di lavoro al fine di accertare la tempestività dell'informazione corretta fornita dal Soggetto realizzatore al datore di lavoro o all'utilizzatore. L'Informativa non può essere compilata a mano.**

Al fine di evitare problematiche, si sottolinea ancora una volta che, **nel momento in cui lo stato dell'operazione passa da PRESO IN CARICO a TERMINATO, non sarà più possibile caricare la documentazione richiesta come giustificativo.** L'assenza in piattaforma di giustificativi di attività che autorizzano il riconoscimento del rimborso rende la DDR inammissibile.

Lo stato dell'operazione su OTW passa da PRESO IN CARICO a TERMINATO:

- nel caso di cambio autorizzato di Soggetto Realizzatore;
- nel caso di cambio di Percorso per rivalutazione del beneficiario presso il CPI;
- in esito a verifica negativa da parte del CPI in relazione alle condizionalità applicabili;
- allo scadere dei 180 giorni;
- su richiesta dell'APL una volta raggiunto il risultato occupazionale con un contratto remunerabile.

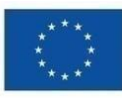

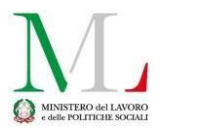

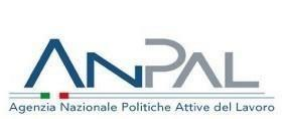

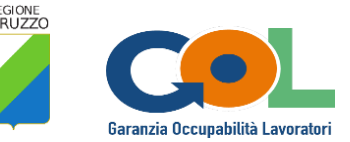

Stante il divieto di doppio finanziamento, i servizi e le attività finanziate a valere su GOL Abruzzo non possono godere di finanziamenti pubblici o privati provenienti da altre fonti. I beneficiari e i datori di lavoro/utilizzatori interessati alla assunzione **non sono tenuti al pagamento al Soggetto Realizzatore di alcuna quota, a nessun titolo.**

**I Soggetti Realizzatori, con la candidatura a valere sul Catalogo dei Soggetti Realizzatori di GOL, hanno accettato di rispettare il divieto di doppio finanziamento.**

Per tutto quanto non disciplinato si rimanda all'Avviso e alle disposizioni di riferimento vigenti.

### <span id="page-21-0"></span>**11. I contratti ammissibili a risultato**

Sulla base di quanto disciplinato dalle circolari del Commissario straordinario ANPAL n. 5/2022 e n. 6/2022 nonché tenuto conto di quanto disposto dall'Avviso e dalle FAQ approvate, sono ammissibili a risultato:

- contratti a tempo indeterminato e contratti di apprendistato di I e III livello;
- contratti di apprendistato di II livello e contratti a tempo determinato di durata uguale o maggiore a 12 mesi;
- contratto a tempo determinato che abbiano una durata minima di 6 mesi e comunque inferiore ai 12 mesi.

**La COB da remunerare deve avere inizio nel periodo di durata della misura**. E' possibile rendicontare la durata più favorevole, anche se raggiunta con proroghe o trasformazioni, purché la data della prima COB ricada nel periodo di validità della politica (180 giorni) **e purché siano rispettati i termini di rendicontazione**.

Sono ammissibili i contratti in somministrazione. **Sono esclusi** i contratti di lavoro intermittente di cui all'art. 13 del D. Lgs. 81/2015, **il part-time inferiore alle 20 ore settimanali** e i contratti che il beneficiario stipula come dipendente di una pubblica amministrazione, come definita all'art. 1, comma 2, del D. Lgs 165/2001. E', inoltre, escluso, il contratto domestico, trattandosi di lavoro atipico nel quale il datore di lavoro è una persona fisica. **In caso di rapporto di lavoro a tempo parziale (part-time), il Soggetto Realizzatore deve accertarsi che sulla COB sia inserito il numero di ore settimanali.**

Non è ammissibile a rimborso un contratto di somministrazione il cui datore di lavoro sia una APL diversa dal Soggetto Realizzatore stesso. Tale fattispecie, infatti, non consentirebbe alla Regione Abruzzo di svolgere eventuali controlli suppletivi sul datore di lavoro, con particolare riferimento al doppio finanziamento, dal momento che il rapporto viene ad instaurarsi tra Regione Abruzzo e Soggetto realizzatore. Tale casistica è ammissibile esclusivamente nel caso in cui il Soggetto realizzatore e il datore di lavoro individuino diverse sedi di una medesima APL, entrambe localizzate nella Regione Abruzzo.

### <span id="page-21-1"></span>**12 La remunerazione dei LEP F1 e F3**

Le attività sono remunerate come segue:

- le operazioni assegnate sulla piattaforma OTW fino al 31 maggio 2023 sono remunerate con le UCS di cui alle Deliberazioni del Commissario straordinario ANPAL n. 5 del 9 maggio 2022 e n. 6 del 16 maggio 2022;
- le operazioni assegnate sulla piattaforma OTW a partire dal 01 giugno 2023 sono remunerate con le UCS di cui alla Deliberazione del Commissario straordinario ANPAL n. 5 del 12 aprile 20223.

Le Determinazioni di autorizzazione rilevano per ciascun beneficiario l'UCS applicabile. Tutte le assegnazioni

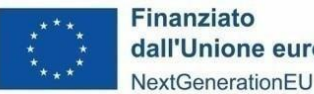

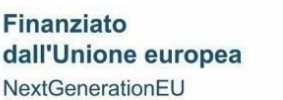

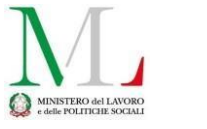

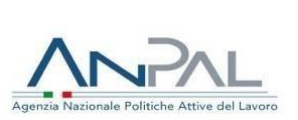

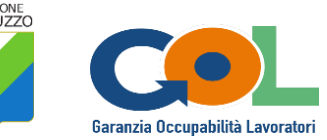

successive al 31 maggio 2023 sono trattate con le nuove UCS.

In particolare, le UCS applicabili per le attività a processo di cui al LEP F1:

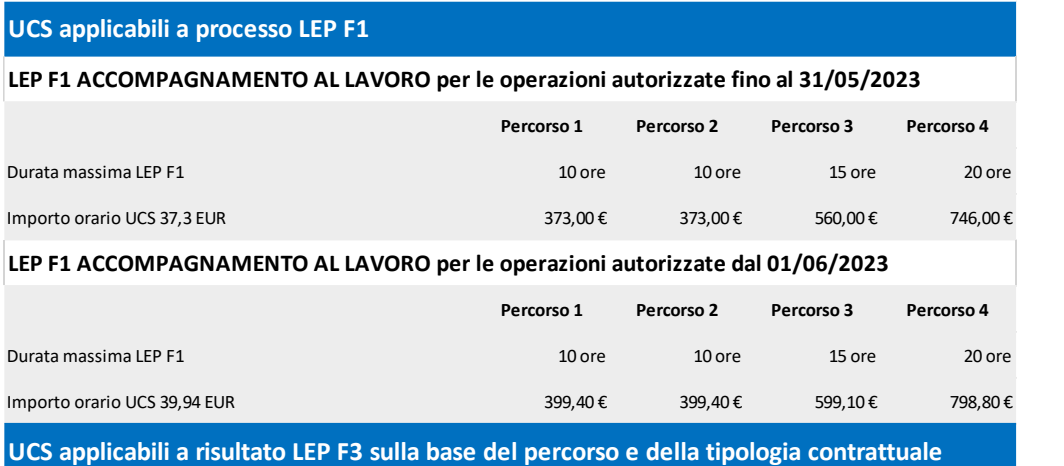

Le UCS applicabili per le attività a risultato di cui al LEP F3:

#### **UCS applicabili a risultato LEP F3 sulla base del percorso e della tipologia contrattuale**

#### **LEP F3 INCONTRO DOMANDA E OFFERTA - per le operazioni autorizzate fino al 31/05/2023**

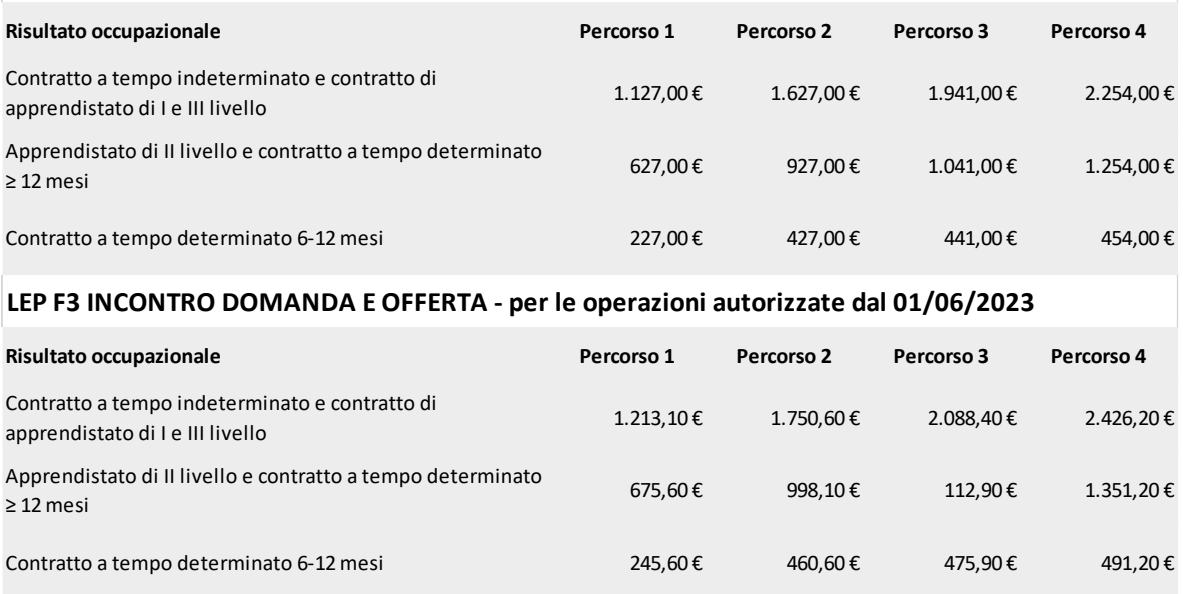

Con riferimento al LEP F1 sono rimborsate le ore a processo effettivamente erogate, come risultanti dai registri caricati sulla piattaforma OTW. Non sono ammissibili frazioni di ora, salvo quanto specificato per la FAD (cfr. cap. 9.1.1).

Con riferimento al LEP F3, NON sono remunerabili attività per le quali le assunzioni siano effettuate a favore di beneficiari che, nei **6 mesi precedenti la data di presa in carico**, abbiano svolto un tirocinio o attività lavorative presso il medesimo datore di lavoro/utilizzatore.

NON sono, inoltre, remunerabili attività per le quali le assunzioni siano effettuate per datori di lavoro/utilizzatori che abbiano con il Soggetto Realizzatore un rapporto di proprietà/partecipazione/controllo.

Sono considerate remunerabili le assunzioni effettuate a favore di beneficiari che, **nel periodo di presa in carico**,

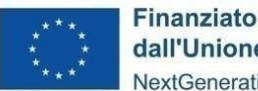

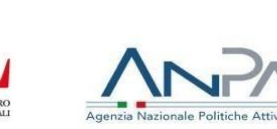

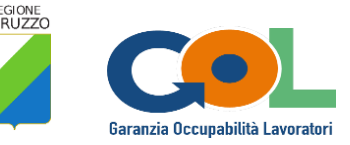

abbiano svolto un tirocinio o attività lavorative presso il medesimo datore di lavoro/utilizzatore. Tale previsione trova applicazione:

- per i contratti di lavoro, con riferimento a tutte le operazioni in corso al 13/11/2023, data di entrata in vigore degli indirizzi operativi che hanno modificato la previsione dell'Avviso, e alle operazioni avviate successivamente;
	- per il tirocinio, purché il Soggetto promotore del tirocinio sia lo stesso Soggetto realizzatore che ha in carico il beneficiario per il LEP F3, con riferimento a tutte le operazioni in corso al 22/01/2024, data di entrata in vigore degli indirizzi operativi che hanno modificato la specifica previsione, e alle operazioni avviate successivamente.

### <span id="page-23-0"></span>**13. Procedura per la presentazione delle Domande di Rimborso**

Le Domande di Rimborso sono presentate attraverso la Piattaforma OTW.

La prima tranche di presentazione è prevista dal **13 novembre 2023 al 20 novembre 2023 per tutte le operazioni concluse al 31 ottobre 2023 per le quali sia stata erogata almeno 1 ora di LEP F1 o il LEP F3.**

A partire dal 15 dicembre 2023 le tempistiche di presentazione delle DDR sono le seguenti:

- dal 15 dicembre al 15 gennaio, per tutte le operazioni concluse al 30 novembre;
- dal 15 marzo al 15 aprile, per tutte le operazioni concluse al 28/29 febbraio;
- dal 15 giugno al 15 luglio, per tutte le operazioni concluse al 31 maggio;
- dal 15 settembre al 15 ottobre, per tutte le operazioni concluse al 31 agosto.

Le operazioni rendicontabili sono quelle per le quali, contestualmente:

- la politica sia in stato TERMINATO;
- sia stata erogata almeno 1 ora di LEP F1 o il LEP F3.

Nel caso in cui per un beneficiario sia stato raggiunto il risultato occupazionale con un contratto remunerabile prima della scadenza dei 180 giorni, il Soggetto realizzatore può chiedere di porre lo stato dell'operazione in TERMINATO. La richiesta deve essere trasmessa all'indirizzo [dpg026@pec.regione.abruzzo.it](mailto:dpg026@pec.regione.abruzzo.it) e deve recare in oggetto "**Richiesta chiusura anticipata della politica LEP F1-LEP F3**". La mail deve recare la richiesta esplicita di chiusura, il codice fiscale del beneficiario, il codice attività dell'operazione.

Ai fini della predisposizione delle Domande di rimborso, sulla piattaforma OTW è presente la funzione "**Genera DDR**". Tale funzione è accessibile solo dall'operatore delegato dal Legale Rappresentante il cui nominativo sia stato già comunicato e l'accesso abilitato in piattaforma.

**Prima dell'invio della prima DDR il Soggetto Realizzatore deve aver trasmesso all'indirizzo [dpg026@pec.regione.abruzzo.it](mailto:dpg026@pec.regione.abruzzo.it) apposita procura/delega, corredata dai documenti di identità del delegante e del delegato, che autorizza l'operatore delegato alla presentazione della DDR.**

Per ogni Codice attività è presentata una DDR.

**Il sistema visualizza le operazioni disponibili e l'operatore può selezionare quelle per le quali chiedere il rimborso.**

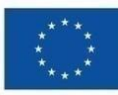

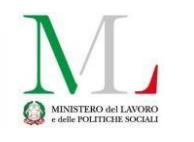

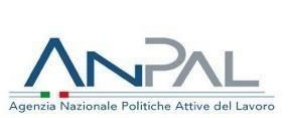

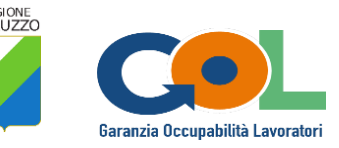

#### **L'Operatore delegato è tenuto a verificare in via preliminare la documentazione giustificativa delle operazioni per le quali intende chiedere il rimborso per accertarsi che non vi siano errori nei documenti e nelle informazioni riportate.**

In sede di preparazione della DDR è possibile modificare alcune informazioni qualora fossero state erroneamente inserite (ad esempio il numero di ore erogate in una sessione).

**Una volta accertata la correttezza delle informazioni e della documentazione, la DDR può essere generata e trasmessa senza che vi sia bisogno di stampare e firmare e senza allegare altra documentazione.**

**Prima dell'invio** il Soggetto realizzatore prende visione di **tutte le dichiarazioni** che rilascia con la presentazione della DDR. A tal fine, prima di trasmettere la DDR, dopo averla generata, il Soggetto Realizzatore visualizza il documento.

In ogni caso, la DDR compilata e inviata può essere stampata e conservata agli atti dal Soggetto Realizzatore.

#### <span id="page-24-0"></span>**13.1 Condizioni per il sostegno**

Perché la spesa chiesta a rimborso sia riconosciuta come ammissibile deve essere **correttamente registrata sulla SAP del beneficiario la politica B03** secondo le indicazioni fornite.

Per i singoli LEP sono, inoltre, stabilite le seguenti condizioni:

#### **condizioni specifiche per il riconoscimento della spesa a titolo LEP F1**

- i registri di attività sono presenti, contengono le informazioni richieste e le stesse sono corrette, e sono sottoscritti con firma autografa dal destinatario e dall'operatore. **Non sono ammesse sigle**;
- i registri rilevano la data e le effettive ore di attività (data di erogazione, ora di inizio e ora di conclusione della sessione) e non presentano manomissioni sulle informazioni relative a data e ore;
- non sono ammissibili le ore eccedenti quelle effettivamente autorizzate dalla Regione Abruzzo. Eventuali ore eccedenti sono tagliate in sede di controllo;
- non sono ammissibili frazioni di ore, fatta salva la tolleranza per le erogazioni in FAD come indicato al par. 9.1.1 stabilita in 10 minuti;
- i registri riportano i Loghi del Programma, attestanti il rispetto delle prescrizioni in materia di informazione e pubblicità;
- le attività indicate sui registri sono ammissibili;
- sui registri è riportato correttamente il CUP;
- i registri, a partire dalla data di entrata in vigore della versione 4 degli Indirizzi operativi, non rilevano più di 2 ore di attività giornaliere e, pertanto, le ore eccedenti per giornata sono inammissibili;

Nel caso di attività LEP F1 erogate a distanza deve essere presente apposito report rilevante:

- denominazione dell'evento (codice attività e tipo attività);
- data di erogazione del servizio;
- ora di inizio e ora di conclusione dell'attività;
- identificazione del beneficiario trattato (nome, cognome e indirizzo mail);

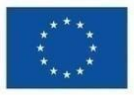

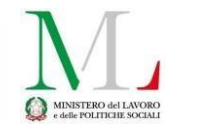

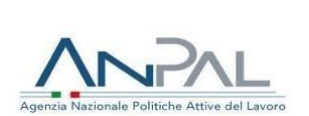

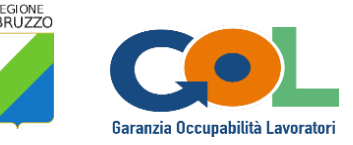

identificazione dell'operatore del Soggetto Realizzatore (nome, cognome e indirizzo mail).

Sono, inoltre, stabilite le ulteriori seguenti condizioni per il LEP F1:

 le attività in FAD erogate fino al 17 settembre 2023 sono ammissibili se comunicate come richiesto dai previgenti indirizzi operativi; le attività erogate a partire dal 18 settembre 2023 sono ammissibili se preventivamente autorizzate sulla base di quanto stabilito dalla procedura approvata con le DD DPG026/9 del 1 settembre 2023 e DD DPG026/27 del 9 novembre 2023;

#### **condizioni specifiche per il riconoscimento della spesa a titolo LEP F3**

- il beneficiario, nei 6 mesi precedenti la data di presa in carico, non ha svolto un tirocinio o non ha avuto un contratto di lavoro con il medesimo datore di lavoro/utilizzatore;
	- se è presente un tirocinio nel periodo di presa in carico presso il medesimo datore di lavoro/utilizzatore, il Soggetto promotore del tirocinio è il Soggetto realizzatore che ha in carico il beneficiario;
- la proposta è stata registrata sulla piattaforma OTW in data precedente l'avvio del contratto;
- sono presenti a sistema i documenti richiesti: (1) accettazione dell'offerta di lavoro con data precedente l'avvio del contratto; (2) UNILAV; (3) Informativa al datore di lavoro/utilizzatore con data precedente l'avvio del contratto;
- i documenti sono nel formato richiesto dalla modulistica presente in piattaforma e sono riferibili all'operazione oggetto di richiesta di rimborso;
- l'offerta di lavoro è stata accettata e l'accettazione è correttamente compilata e sottoscritta dal beneficiario; dalla data di entrata in vigore della versione 4 degli Indirizzi Operativi, è correttamente indicata la data di accettazione dell'offerta sul documento che deve essere precedente la data di inizio del contratto di lavoro;
- l'informativa è correttamente compilata, datata e sottoscritta dal datore di lavoro ovvero dall'utilizzatore nel caso di contratti di somministrazione. Se sottoscritta senza firma digitale è presente copia del documento di identità del sottoscrittore;
- la data dell'informativa è precedente la data di inizio del rapporto di lavoro;
- per il contratto di lavoro per il quale si chiede il rimborso è presente la corrispondente COB sul sistema informativo lavoro, incluse eventuali proroghe o trasformazioni;
- la COB fa riferimento ad un contratto di lavoro la cui data di inizio ricade nei 180 giorni di presa in carico;
- la tipologia contrattuale per la quale si chiede il rimborso rientra tra quelle previste;
- per i contratti di lavoro part-time, la COB rileva almeno 20 ore settimanali. E' compito del Soggetto Realizzatore accertarsi che sulla COB sia inserito il numero di ore settimanali;
- nei casi di contratti di somministrazione il datore di lavoro non può essere una APL diversa dal Soggetto Realizzatore stesso, tranne nel caso in cui il Soggetto realizzatore e il datore di lavoro individuino diverse sedi di una medesima APL, entrambe localizzate nella Regione Abruzzo.

La DDR viene sottoposta a verifica e ad esito positivo della verifica, il Soggetto Realizzatore può procedere alla emissione del documento contabile per l'importo ammesso.

Il documento contabile può essere emesso cumulativamente per più Domande di rimborso e deve obbligatoriamente contenere il **CUP (C99E21000010001)** e la seguente causale: "**GOL PNRR M5C1R1.1** 

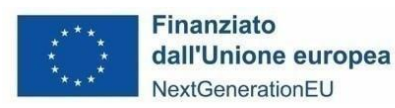

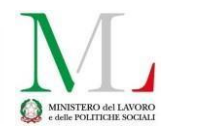

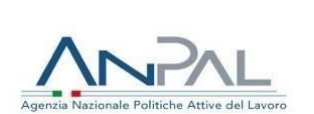

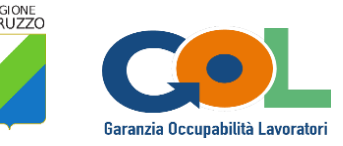

#### **Finanziato dall'UE-Next Generation EU**".

Il Soggetto Realizzatore deve inserire sulla fattura una riga di descrizione per ogni spesa collegata a ciascuna DDR, indicando il Codice progressivo DDR. A titolo esemplificativo:

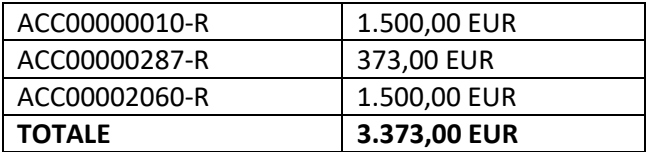

**In alternativa**, è possibile predisporre un documento contabile che contenga il **CUP (C99E21000010001)** e la seguente causale: "**GOL PNRR M5C1R1.1 Finanziato dall'UE-Next Generation EU**".

Nel documento contabile deve essere inserita come spesa:

Operazioni Accompagnamento al lavoro e Incrocio domanda e offerta come da allegato 3.373,00 EUR

Deve essere inserito come **allegato al documento contabile** un documento contenente le informazioni di seguito indicate che, per la fattura elettronica, deve essere trasmesso congiuntamente in SDI:

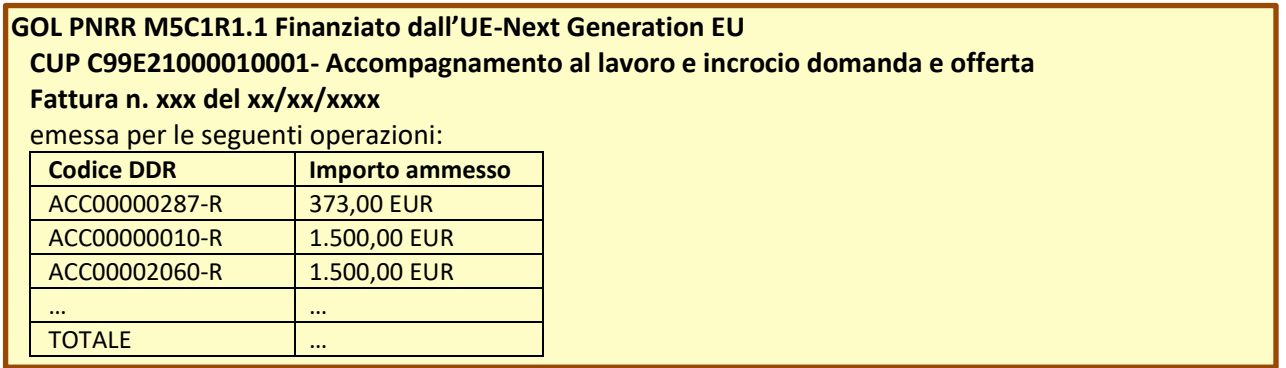

Per i Soggetti Realizzatori tenuti all'emissione di fattura elettronica, il codice univoco del Servizio Interventi PNRR DPG 026 del Dipartimento Lavoro – Sociale è il seguente: **RCZ8US.**

L'Ufficio Programmazione e gestione PAR GOL prima di procedere con la liquidazione e il pagamento della fattura:

- verifica la correttezza del documento contabile e la presenza di tutte le informazioni richieste, in assenza delle quali il documento contabile viene rifiutato;
- verifica la trasmissione della dichiarazione sui flussi finanziari e la coerenza delle indicazioni bancarie tra la dichiarazione resa e il documento contabile;
- verifica la trasmissione della dichiarazione sul titolare effettivo;
- acquisisce il DURC e ne verifica la regolarità;
- verifica la trasmissione della Dichiarazione sostitutiva sul rispetto dei principi generali e trasversali del PNRR.

Trattandosi di rapporto in regime di concessione in sovvenzione ex art. 12 della Legge n. 241/90, le attività sono fuori campo di applicazione IVA ex art. 2 comma 3 del DPR 633/72 e, pertanto, sono soggette a imposta di bollo sostitutiva.

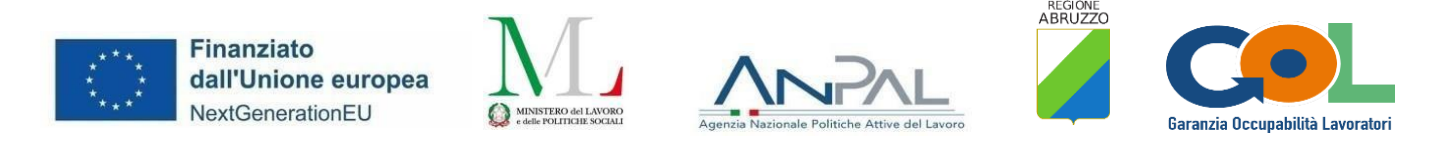

### <span id="page-27-0"></span>**14. Monitoraggio delle performance dei Soggetti realizzatori**

La Regione Abruzzo procede annualmente ad una valutazione della performance dei Soggetti Realizzatori con riferimento alla Misura Accompagnamento al Lavoro e Incrocio domanda e offerta.

Per ciascun Soggetto Realizzatore si procederà a monitorare il numero di beneficiari assegnati, il tempo medio di presa in carico, il tempo intercorrente tra la presa in carico e il trattamento, le ore erogate a processo, il risultato occupazionale eventuale e, in questo caso, la tipologia contrattuale.

Tale attività è volta a dare visibilità alle performance individuali e collettive relative al programma, nonché a costituire una base informativa utile per una scelta più consapevole da parte dei beneficiari.

Gli esiti del monitoraggio saranno pubblicati sul portale istituzionale del Dipartimento DPG.

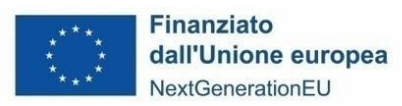

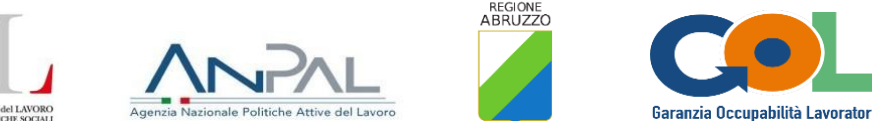

**ModA\_ACC\_Autodichiarazione 01/02/2024**

#### **REGIONE ABRUZZO Dipartimento DPG Lavoro-Sociale PIANO NAZIONALE DI RIPRESA E RESILIENZA (PNRR)**

### **Programma GOL, Garanzia di Occupabilità dei Lavoratori**

Autodichiarazione del beneficiario da rilasciare al Soggetto realizzatore

CUP: C99E21000010001

Il beneficiario (*Nome e cognome*) \_\_\_\_\_\_\_\_\_\_\_\_\_\_\_\_\_\_\_\_\_\_\_\_\_\_\_\_\_\_\_

Codice fiscale

inserito nel Programma GOL e assegnato al Percorso \_\_\_\_\_ con Patto sottoscritto in data \_\_\_\_\_\_\_\_\_\_\_\_\_\_ presso il CPI di \_\_\_\_\_\_\_\_\_\_\_\_\_\_\_\_\_\_

ai sensi del D.P.R. n. 445/2000, sotto la propria personale responsabilità, consapevole delle pene stabilite per false dichiarazioni dall'art. 76 del predetto D.P.R.,

### **DICHIARA che**

con riferimento allo stato occupazionale, la sua situazione è la seguente:

 $\square$  Occupato che conserva lo stato di disoccupazione;

 $\square$  Occupato che non conserva lo stato di disoccupazione;

D Disoccupato.

con riferimento ad eventuali forme di sostegno al reddito, la sua situazione è la seguente:

 $\square$  Privo di ogni sostegno al reddito;

Beneficiario di\_\_\_\_\_\_\_\_\_\_\_\_ a partire dal \_\_\_\_\_\_\_\_\_\_ e fino al \_\_\_\_\_\_\_\_\_\_\_

Dichiara, inoltre di

 $\square$  essere beneficiario di SFL a partire dal e fino al  $\square$ 

NON essere beneficiario di SFL.

Data e luogo \_\_\_\_\_\_\_\_\_\_\_\_\_\_\_\_\_\_\_\_\_\_\_\_\_\_\_\_\_

Firma del beneficiario **alla contrarecta** 

Firma dell'operatore APL che riceve la dichiarazione

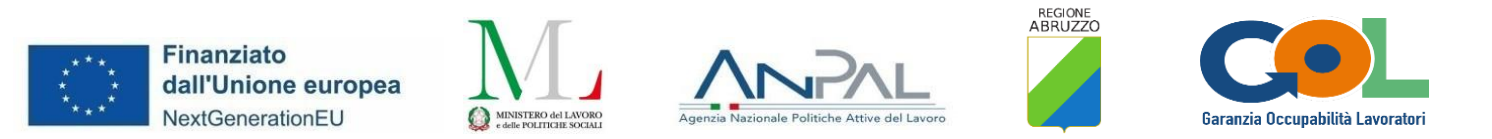

**Mod1\_ACC\_RegistroF1 01/02/2024**

## **REGIONE ABRUZZO Dipartimento DPG Lavoro-Sociale PIANO NAZIONALE DI RIPRESA E RESILIENZA (PNRR) Programma GOL, Garanzia di Occupabilità dei Lavoratori**

### MISURA ACCOMPAGNAMENTO AL LAVORO (LEP F1)

### CUP: C99E21000010001

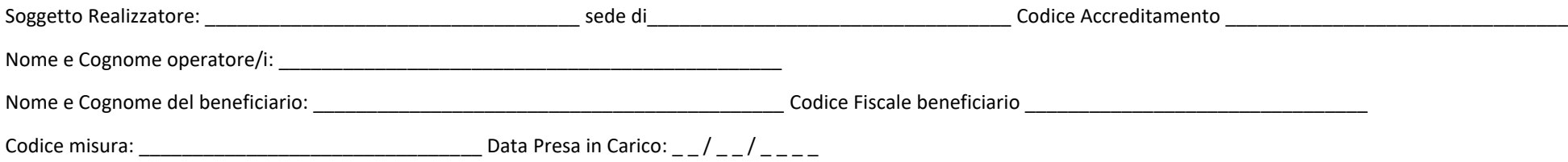

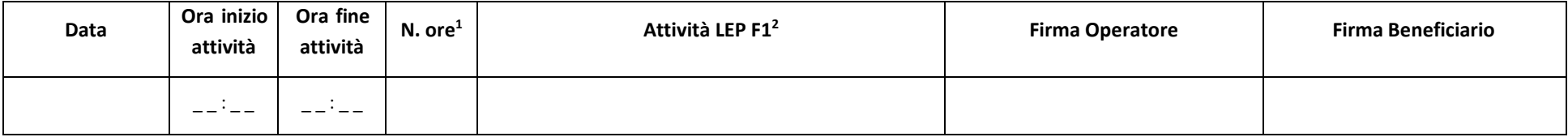

<sup>1</sup> *Non sono ammesse frazioni di ora*

<sup>2</sup> Inserire una tra le attività previste: 1. Supporto, anche motivazionale, allo sviluppo delle capacità e competenze finalizzato al raggiungimento dell'obiettivo professionale (Coaching) 2. Scouting delle opportunità occupazionali 3. Supporto nella redazione del CV e delle lettere di accompagnamento 4. Preparazione a un'adeguata conduzione di colloqui di lavoro 5. Supporto all'autopromozione 6. *Tutoraggio.* 

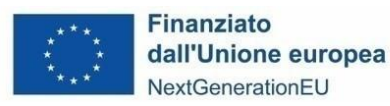

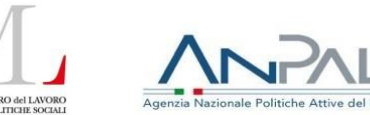

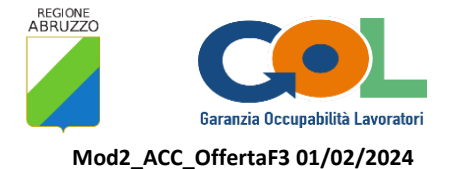

## **REGIONE ABRUZZO Dipartimento DPG Lavoro-Sociale PIANO NAZIONALE DI RIPRESA E RESILIENZA (PNRR) Programma GOL, Garanzia di Occupabilità dei Lavoratori**

## MISURA INCONTRO DOMANDA/OFFERTA (LEP F3) PROPOSTA DI INSERIMENTO LAVORATIVO

#### CUP: C99E21000010001

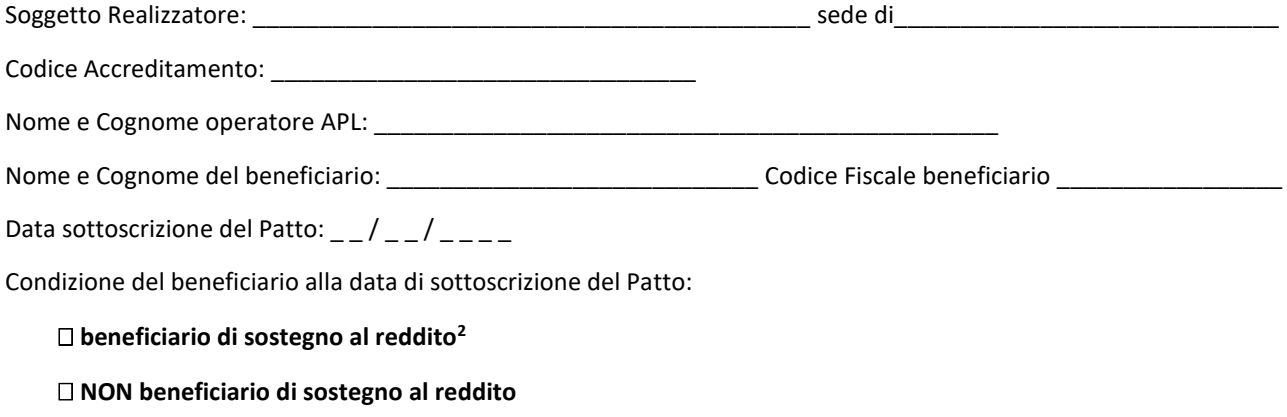

Data Presa in Carico:  $\frac{1}{2}$  /  $\frac{1}{2}$  /  $\frac{1}{2}$  /  $\frac{1}{2}$  ;

**.** 

Codice misura: \_\_\_\_\_\_\_\_\_\_\_\_\_\_\_\_\_\_\_\_\_\_\_\_\_\_\_\_\_\_\_\_

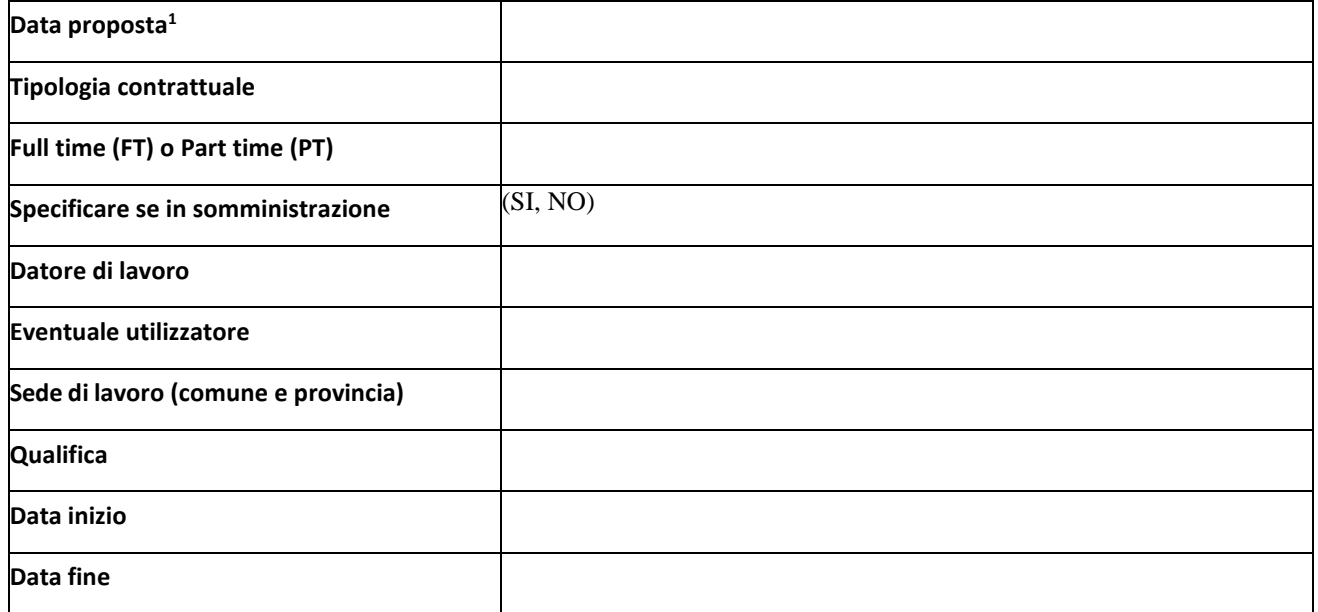

<sup>31</sup> <sup>2</sup> Per questa tipologia di beneficiari, il rifiuto di una offerta congrua può determinare la perdita del sostegno al reddito, sulla base della normativa vigente

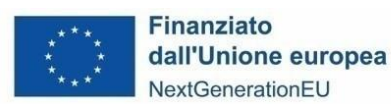

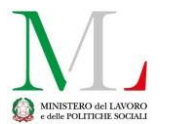

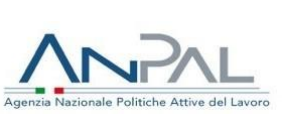

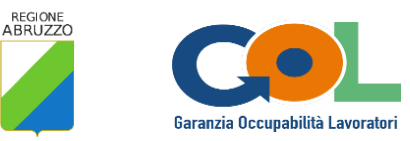

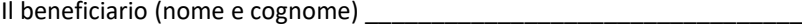

ACCETTA l'offerta in data \_\_\_\_\_\_\_\_\_\_\_\_\_\_\_\_\_\_\_\_\_\_\_\_\_

RIFIUTA l'offerta per le seguenti motivazioni: \_\_\_\_\_\_\_\_\_\_\_\_\_\_\_\_\_\_\_\_\_\_\_\_\_\_\_\_\_\_\_\_\_\_\_\_\_\_\_\_\_\_\_\_\_\_\_\_\_\_\_\_\_\_\_\_\_\_

Condizione del beneficiario alla data di sottoscrizione del presente documento:

**beneficiario di sostegno al reddito<sup>3</sup>**

**NON beneficiario di sostegno al reddito**

Data e luogo \_\_\_\_\_\_\_\_\_\_\_\_\_\_\_\_\_\_\_\_\_\_\_\_\_\_\_\_

**.** 

Firma del beneficiario \_\_\_\_\_\_\_\_\_\_\_\_\_\_\_\_\_\_\_\_\_\_\_\_\_\_\_\_

Firma dell'operatore APL \_\_\_\_\_\_\_\_\_\_\_\_\_\_\_\_\_\_\_\_\_\_\_\_\_\_\_\_\_

<sup>32</sup> <sup>3</sup> Per questa tipologia di beneficiari, il rifiuto di una offerta congrua può determinare la perdita del sostegno al reddito, sulla base della normativa vigente

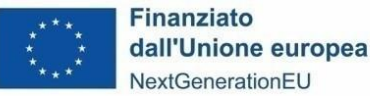

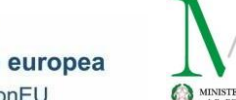

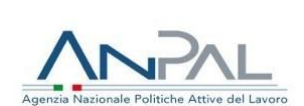

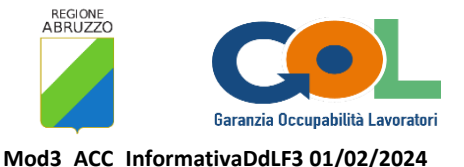

## **REGIONE ABRUZZO Dipartimento DPG Lavoro-Sociale PIANO NAZIONALE DI RIPRESA E RESILIENZA (PNRR) Programma GOL, Garanzia di Occupabilità dei Lavoratori**

### MISURA INCONTRO DOMANDA/OFFERTA (LEP F3)

### INFORMATIVA AL DATORE DI LAVORO E AZIENDA UTILIZZATRICE

Il Soggetto Realizzatore \_\_\_\_\_\_\_\_\_\_\_\_\_\_\_\_\_\_\_\_\_\_\_, sede di \_\_\_\_\_\_\_\_\_\_\_, accreditato presso la Regione Abruzzo e iscritto al Catalogo dei Soggetti Realizzatori del Programma "Garanzia di Occupabilità dei Lavoratori – GOL", ha svolto a favore del beneficiario \_\_\_\_\_\_\_\_\_\_\_\_\_\_\_\_\_\_\_\_\_\_\_\_\_\_\_\_\_\_\_\_, codice fiscale \_\_\_\_\_\_\_\_\_\_\_\_\_\_\_\_\_\_\_\_\_\_\_\_\_\_\_\_, assunto/in assunzione da parte di<sup>4</sup>  $\qquad \qquad$  in data  $\qquad / \qquad / \qquad$ , le attività finalizzate all'incontro domanda e offerta di lavoro e, nel dettaglio, una o più delle seguenti attività:

- Promozione dei profili, delle competenze e della professionalità dei soggetti presso il sistema imprenditoriale;
- Contattare i potenziali candidati per la verifica della loro effettiva disponibilità;
- Raccogliere e verificare le auto-candidature;
- Preselezione;
- Registrazione dell'esito del processo di selezione nel sistema informativo unitario;
- Inserimento lavorativo.

A seguito di tali attività, il datore di lavoro, o l'utilizzatore in caso di contratto di somministrazione, ha maturato la decisione di inserimento al lavoro.

La Regione Abruzzo informa il datore di lavoro, o l'utilizzatore nel caso di contratti di somministrazione, che le **suddette attività sono interamente finanziate dall'UE-Next Generation EU e rimborsate al Soggetto realizzatore a valere sul PIANO NAZIONALE DI RIPRESA E RESILIENZA (PNRR) - Programma "Garanzia di Occupabilità dei Lavoratori – GOL".**

Pertanto, nessuna somma di denaro è dovuta dal datore di lavoro o dall'azienda utilizzatrice per lo svolgimento delle sopra citate attività che hanno avuto come esito l'inserimento al lavoro di (*nome e cognome del beneficiario*)

Data e luogo \_\_\_\_

Per presa visione:

1

\_\_\_\_\_\_\_\_\_\_\_\_\_\_\_\_\_\_\_\_\_\_\_.

*(Firma del rappresentante legale o di altro soggetto con potere di firma del datore di lavoro/dell'azienda utilizzatrice)*

*Si allega copia del documento di identità del sottoscrittore se non sottoscritto con firma digitale*

<sup>33</sup> 4 Inserire la denominazione del datore di lavoro. Qualora si tratti di un **contratto di somministrazione** specificare: "*assunto/in assunzione da parte di \_\_\_\_\_\_\_\_\_\_\_\_\_\_ a favore dell'azienda utilizzatrice \_\_\_\_\_\_\_\_\_\_\_*". In questo caso il documento deve essere timbrato e firmato **dall'azienda utilizzatrice**. Il documento può essere sottoscritto con firma digitale dopo essere stato accuratamente compilato.